```
'timescale 1ns / 1ps
//////////////////////////////////////////////////////////////////////////////////
// Company:
// Engineer: Walker Chan
//
// Create Date: 18:49:49 05/02/2007
// Design Name:
// Module Name: laser_driver
// Project Name:
// Target Devices:
// Tool versions:
// Description:
//
// Dependencies:
//
// Revision:
// Revision 0.01 - File Created
// Additional Comments:
//
//////////////////////////////////////////////////////////////////////////////////
// top level module for laser driver. Takes segment data from vector drawing module
// and outputs to laser. Also handles laser parameters (translation, rotation, etc.)
// input from the keyboard.
module laser_driver(clock, reset, pattern_source,
x1_in, y1_in, x2_in, y2_in, next_seg,
dac_data, dac_addr, dac_wr, laser_en,
key_dat, key_clk,
vga_start, vga_busy, vga_x, vga_y, vga_pixel, vga_wr);
input clock, reset;
// pattern
input pattern_source;
input [7:0] x1_in, y1_in, x2_in, y2_in;
output next_seg;
// dac
output [7:0] dac_data;
output [1:0] dac_addr;
output dac_wr;
output laser_en;
```
// keyboard input key\_dat; input key\_clk; // vga input vga\_start; output vga\_busy; output [9:0] vga\_x; output [8:0] vga\_y; output vga\_pixel; output vga\_wr; // interconnects wire [7:0] x, y; wire [7:0] newx, newy; wire [7:0] a, b, c, d, xoffset, yoffset, xbias, ybias, speed; wire strobe; wire [3:0] param; wire [1:0] op; // keyboard input for laser parameters wire [7:0]ascii; wire ascii\_ready; assign strobe = ascii\_ready; ps2\_ascii\_input keyboard(clock, reset, key\_clk, key\_dat, ascii, ascii\_ready); keyboard\_decoder keydec1(clock, reset, ascii, param, op); // input from Huy or rom laser\_input laser\_input1(clock, reset, pattern\_source, x1\_in, y1\_in, x2\_in, y2\_in, next\_seg, x, y, speed, laser\_en); // transformation transformation trans1(clock, reset, a, b, c, d, xoffset, yoffset, x, y, newx, newy); // dac dac dac1(clock, reset, newx, newy, xbias, ybias, dac\_data, dac\_addr, dac\_wr); // laser parameters laser\_parameters laser\_params(clock, reset, param, op, strobe,

```
a, b, c, d, xoffset, yoffset, xbias, ybias, speed,
vga_start, vga_busy, vga_x, vga_y, vga_pixel, vga_wr);
endmodule
module transformation(clock, reset, a, b, c, d, xoff, yoff, oldx, oldy, newx, newy);
input clock, reset;
input [7:0]oldx, oldy;
input signed [7:0] a, b, c, d, xoff, yoff;
output [7:0]newx, newy;
wire signed [7:0] trans_inx, trans_iny;
wire signed [15:0] trans_outx, trans_outy;
// shift to [-128, 127] range
assign trans_inx = oldx - 128;assign trans\_iny = oldy - 128;
// do transformation R' = AR + Bassign trans_outx = trans_inx * a + trans_iny * b;
assign trans_outy = trans_inx * c + trans_iny * d;
// truncate back to 8 bits, move back to [0,255] range
assign news = trans\_outx[15:8] + 128 + xoff;assign newy = trans\_outy[15:8] + 128 + yoff;
endmodule
//////////////////////////////////////////////////////////////////////////////////
// Company:
// Engineer: Walker Chan
//
// Create Date: 17:43:32 05/02/2007
// Design Name:
// Module Name: pattern
// Project Name:
// Target Devices:
// Tool versions:
// Description:
//
// Dependencies:
//
// Revision:
```

```
// Revision 0.01 - File Created
// Additional Comments:
//
//////////////////////////////////////////////////////////////////////////////////
module laser_input(clock, reset, pattern_source, x1_in, y1_in, x2_in, y2_in, next_seg, x
input clock, reset;
input pattern_source;
input [7:0] x1_in, y1_in, x2_in, y2_in;
output next_seg;
output [7:0] x, y; // --> transformation --> DACs
input [7:0] speed;
output laser_en;
// timer
wire end_sel;
laser_timer timer1(clock, reset, next_seg, end_sel, laser_en, speed);
// pattern rom for testing
wire [7:0] test_x1, test_y1, test_x2, test_y2;
pattern pattern1(clock, reset, next_seg, test_x1, test_y1, test_x2, test_y2);
// pattern source selection
wire [7:0] x1, y1, x2, y2;
assign x1 = pattern_source ? test_x1 : x1_in;
assign y1 = pattern_source ? test_y1 : y1_in;
assign x2 = pattern_source ? test_x2 : x2_in;
assign y2 = pattern_source ? test_y2 : y2_in;
// end point selection
assign x = end\_sel ? x2 : x1;
assign y = end\_sel ? y2 : y1;
endmodule
// reads sequential data out of a rom to generate a test pattern
module pattern(clock, reset, next, x1, y1, x2, y2);
input clock, reset;
input next;
output [7:0] x1, y1, x2, y2;
// number of lines in testpattern rom to read
```

```
parameter ROM_SIZE = 120;
wire [31:0] segment;
reg [7:0] addr;
// increment address counter
always @(posedge clock)
begin
if (reset)
addr \leq 0;
else if (addr > ROM_SIZE)
addr \leq 0;
else
if (next)
addr \leq addr + 1;
end
// look up addr in the pattern rom
testpattern rom1 (addr, clock, segment);
// break up segment into the endpoints
assign x1 = segment[31:24];
assign y1 = segment [23:16];
assign x2 = segment [15:8];
assign y2 = segment [7:0];
endmodule
module laser_timer(clock, reset, next, mux, laser_en, speed);
input clock, reset;
output next, mux, laser_en;
input [7:0] speed;
reg [25:0] count;
reg next, mux, laser_en;
wire [25:0]max;
assign max = {speed, 10' b1111111111};always @(posedge clock)
begin
next \leq 0;
mux \le 0;laser_en \leq 0;
```

```
if(reset) count \leq 0;
else count \leq count + 1;
if(count == max)
begin
count \leq 0;
next \leq 1;
end
// generate signal to flip between endpoints
if (count > max/2) mux \leq 1;
// generate signal to blank laser
// needs work
if (count > 100000 && count < max-10000) laser_en <= 1;
end
endmodule
```

```
//////////////////////////////////////////////////////////////////////////////////
// Company:
// Engineer: Walker Chan
//
// Create Date: 17:37:03 04/25/2007
// Design Name:
// Module Name: dac
// Project Name:
// Target Devices:
// Tool versions:
// Description:
//
// Dependencies:
//
// Revision:
// Revision 0.01 - File Created
// Additional Comments:
//
//////////////////////////////////////////////////////////////////////////////////
// dac driver
module dac(clock, reset, ch1, ch2, ch3, ch4, data, addr, wr);
```

```
input clock;
```

```
input reset;
input [7:0] ch1;
input [7:0] ch2;
input [7:0] ch3;
input [7:0] ch4;
output [7:0] data;
output [1:0] addr;
output wr;
reg [7:0] data;
reg [1:0] addr;
reg wr;
reg [3:0] state;
parameter INIT = 0;
parameter CH1 = 1;
parameter EN1a = 2;
parameter EN1b = 3;
parameter HOLD1 = 4;
parameter CH2 = 5;
parameter EN2a = 6;
parameter EN2b = 7;
parameter HOLD2 = 8;
parameter CH3 = 9;
parameter EN3a = 10;
parameter EN3b = 11;
parameter HOLD3 = 12;
parameter CH4 = 13;
parameter EN4a = 14;
parameter EN4b = 15;
parameter HOLD4 = 16;
always @(posedge clock)
begin
if (reset)
state <= INIT;
else
begin
// defaults
wr \leq 1;
```

```
case (state)
INIT:
state \leq CH1;
// output channel 1
CH1:
begin
addr \leq 0;
data \le ch1;
state \leq EN1a;
end
EN1a:
begin
wr \leq 0;state \leq EN1b;
end
EN1b:
begin
wr \leq 0;state <= HOLD1;
end
HOLD1:
state <= CH2;
// output channel 2
CH2:
begin
addr \leq 1;
data \le ch2;
state <= EN2a;
end
EN2a:
begin
wr \leq 0;state <= EN2b;
end
EN2b:
begin
wr \leq 0;state <= HOLD2;
end
HOLD2:
```

```
state \leq CH3;
// output channel 3
CH3:
begin
addr \leq 2;
data \le ch3;
state <= EN3a;
end
EN3a:
begin
wr \leq 0;state <= EN3b;
end
EN3b:
begin
wr \leq 0;state <= HOLD3;
end
HOLD3:
state \leq CH4;
// output channel 4
CH4:
begin
addr \leq 3;
data \le ch4;
state \leq EN4a;
end
EN4a:
begin
wr \leq 0;state \leq EN4b;
end
EN4b:
begin
wr \leq 0;
state \leq HOLD4;
end
HOLD4:
state \leq CH1;
```

```
default:
state <= INIT;
endcase
end
end
endmodule
'timescale 1ns / 1ps
//////////////////////////////////////////////////////////////////////////////////
// Company:
// Engineer: Walker Chan
//
// Create Date: 19:38:47 05/02/2007
// Design Name:
// Module Name: laser_parameters
// Project Name:
// Target Devices:
// Tool versions:
// Description:
//
// Dependencies:
//
// Revision:
// Revision 0.01 - File Created
// Additional Comments:
//
//////////////////////////////////////////////////////////////////////////////////
// maintains laser paramters in registers. Performs an operation specified by
// op on a parameter specified by param when strobe is pulsed high for one
// clock cycle. Displays the parameters to the framebuffer.
module laser_parameters(clock, reset, param, op, strobe, a,
b, c, d, xoffset, yoffset, xbias, ybias, speed,
vga_start, vga_busy, vga_x, vga_y, vga_color, vga_wr);
input clock, reset;
// parameter modification
input [3:0] param;
input [1:0] op;
input strobe;
```

```
// parameter output
output signed [7:0] a, b, c, d; //transformation matrix
output signed [7:0] xoffset, yoffset;
output signed [7:0] xbias, ybias;
output [7:0] speed;
// vga
input vga_start;
output vga_busy;
output [9:0] vga_x;
output [8:0] vga_y;
output vga_color;
output vga_wr;
reg [7:0] a, b, c, d;
reg [7:0] xoffset, yoffset;
reg [7:0] xbias, ybias;
reg [7:0] speed;
// op
parameter RESET = 0;
parameter INC = 1;
parameter DEC = 2;
// params
parameter A = 0;
parameter B = 1;
parameter C = 2;
parameter D = 3;
parameter XOFF = 4;
parameter YOFF = 5;
parameter XBIAS = 6;
parameter YBIAS = 7;
parameter SPEED = 8;
always @(posedge clock)
begin
if (reset)
begin
a \le -59;
b \le 0;
```

```
c \le 0;d \leq 54;
xoffset \leq 0;
yoffset <= 0;
xbias \leq 0;
ybias \leq 0;
speed \leq 16;
end
else if (strobe)
begin
case (param)
A:
begin
case (op)
RESET: a \leq 1;
INC: a \leq a + 1;
DEC: a \leq a - 1;
endcase
end
B:
begin
case (op)
RESET: b \le 0;
INC: b \le b + 1;
DEC: b \le b - 1;
endcase
end
C:
begin
case (op)
RESET: c \le 0;
INC: c \leq c + 1;
DEC: c \leq c - 1;
endcase
end
D:
begin
case (op)
RESET: d \leq 1;
INC: d \leq d + 1;
DEC: d \leq d - 1;
endcase
```

```
end
XOFF:
begin
case (op)
RESET: xoffset <= 0;
INC: xoffset <= xoffset + 1;
DEC: x \circ f \circ f = x \circ f \circ f = 1;
endcase
end
YOFF:
begin
case (op)
RESET: yoffset <= 0;
INC: yoffset <= yoffset + 1;
DEC: yoffset \leq yoffset - 1;
endcase
end
XBIAS:
begin
case (op)
RESET: xbias <= 0;
INC: xbias \leq xbias + 1;
DEC: xbias \leq xbias - 1;
endcase
end
YBIAS:
begin
case (op)
RESET: ybias <= 0;
INC: ybias \le ybias + 1;
DEC: ybias \le ybias - 1;
endcase
end
SPEED:
begin
case (op)
RESET: speed <= 0;
INC: speed <= speed + 1;
DEC: speed \leq speed - 1;
endcase
end
default:
```

```
begin
end
endcase
end
end
textdisplay disp1(clock, reset, vga_start, vga_busy, vga_x, vga_y, vga_color, vga_wr,
a, b, c, d, xoffset, yoffset, xbias, ybias, speed);
endmodule
// combinational logic to change an ascii value to a laser parameter index and
// an operation to be performed on the parameter
module keyboard_decoder(clock, reset, ascii, param, op);
input clock, reset;
input [7:0] ascii;
output [3:0] param;
output [1:0] op;
reg [3:0]param;
reg [1:0]op;
// op
parameter RESET = 0;
parameter INC = 1;
parameter DEC = 2;
// params
parameter A = 0;
parameter B = 1;
parameter C = 2;
parameter D = 3;
parameter XOFF = 4;
parameter YOFF = 5;
parameter XBIAS = 6;
parameter YBIAS = 7;
parameter SPEED = 8;
// keys
parameter KEY_A = 8'h41;
parameter KEY_D = 8'h44;
```

```
parameter KEY_W = 8'h57;
parameter KEY_S = 8'h53;
parameter KEY_PLUS = 8'h3d;
parameter KEY_MINUS = 8'h2d;
parameter KEY_U = 8'h55;
parameter KEY_I = 8'h49;
parameter KEY_O = 8'h4F;
parameter KEY_P = 8'h50;
parameter KEY_J = 8'h4A;
parameter KEY_K = 8'h4B;
parameter KEY_L = 8'h4C;
parameter KEY_SEMI = 8'h3B;
parameter KEY_Z = 8'h5A;
parameter KEY_X = 8'h58;
parameter KEY_C = 8'h43;
parameter KEY_V = 8'h56;
always @(posedge clock)
begin
case (ascii)
KEY_U:
begin
param \leq A;
op \leq INC;
end
KEY_I:
begin
param \leq A;
op \leq DEC;
end
KEY_O:
begin
param <= B;
op \leq INC;
end
KEY_P:
begin
param \leq B;
op \leq DEC;
end
KEY_J:
```

```
begin
param \leq C;
op \leq INC;
end
KEY_K:
begin
param \leq C;
op <= DEC;
end
KEY_L:
begin
param <= D;
op \leq INC;
end
KEY_SEMI:
begin
param <= D;
op <= DEC;
end
KEY_A:
begin
param <= XOFF;
op \leq INC;
end
KEY_D:
begin
param <= XOFF;
op <= DEC;
end
KEY_W:
begin
param <= YOFF;
op <= DEC;
end
KEY_S:
begin
param <= YOFF;
op \leq INC;
end
KEY_PLUS:
begin
param <= SPEED;
```

```
op \leq INC;
end
KEY_MINUS:
begin
param <= SPEED;
op <= DEC;
end
KEY_Z:
begin
param <= XBIAS;
op <= DEC;
end
KEY_X:
begin
param <= XBIAS;
op \leq INC;
end
KEY_C:
begin
param <= YBIAS;
op <= DEC;
end
KEY_V:
begin
param <= YBIAS;
op \leq INC;
end
default:
begin
param \leq 9;
op <= 0;
end
endcase
end
endmodule
```

```
// outputs all laser dirver parameters to the VGA module using drawnumber and drawchar
module textdisplay(clock, reset, start, busy, x, y, pixel, wr,
a, b, c, d, xoffset, yoffset, xbias, ybias, speed);
input clock, reset;
input start;
```

```
output busy;
output [9:0] x;
output [8:0] y;
output pixel;
output wr;
input signed [7:0] a, b, c, d, xoffset, yoffset, xbias, ybias, speed;
reg select;
parameter CHAR = 1;
parameter NUM = 0;
reg [7:0] state;
parameter WAIT = 120;
// display transformation matrix
parameter A1 = 1;
parameter A2 = 2;
parameter A3 = 3;
parameter A4 = 4;
parameter B1 = 5;
parameter B2 = 6;
parameter B3 = 7;
parameter B4 = 8;
parameter C1 = 9;
parameter C2 = 10;
parameter C3 = 11;
parameter C4 = 12;
parameter D1 = 13;
parameter D2 = 14;
parameter D3 = 15;
parameter D4 = 16;
// display offsets
parameter E1 = 17;
parameter E2 = 18;
parameter E3 = 19;
parameter E4 = 20;
parameter F1 = 21;
parameter F2 = 22;
parameter F3 = 23;
parameter F4 = 24;
// display bias currents
parameter G1 = 25;
parameter G2 = 26;
```

```
parameter G3 = 27;
parameter G4 = 28;
parameter H1 = 29;
parameter H2 = 30;
parameter H3 = 31;
parameter H4 = 32;
// display period
parameter I1 = 33;
parameter I2 = 34;
parameter I3 = 35;
parameter I4 = 36;
reg [9:0] xorg;
reg [8:0] yorg;
reg num_start, char_start;
reg busy;
reg [7:0] number, char;
reg num_is_signed;
wire char_busy, num_busy;
wire [9:0]char_x, num_x;
wire [8:0]char_y, num_y;
wire char_pixel, num_pixel;
wire char_wr, num_wr;
always @(posedge clock)
begin
if (reset)
state \leq WAIT;
else
begin
// defaults
busy \leq 1;
char_start \leq 0;
num\_start \le 0;num_is_signed <= 1;
case (state)
WAIT:
begin
busy \leq 0;
if (start) state \leq A1;
```

```
end
A1:
begin
number <= a;
xorg \leq 70;
yorg \leq 460;
select <= NUM;
num\_start \leq 1;
state \leq state + 1;
end
A2: state \le state + 1;
A3: state \le state + 1;
A4: if (lnum_busy) state \leq B1;
B1:
begin
number \leq b;
xorg <= 100;
yorg \leq 460;
select <= NUM;
num\_start \leq 1;state \leq state + 1;
end
B2: state \le state + 1;
B3: state \le state + 1;
B4: if (!num_busy) state \leq C1;
C1:
begin
number \leq c;
xorg \leq 70;
yorg <= 470;
select <= NUM;
num\_start \leq 1;
state \le state + 1;
end
C2: state \le state + 1;
C3: state \le state + 1;
C4: if (lnum_busy) state \leq D1;
D1:
begin
number \leq d;
xorg \leq 100;
yorg <= 470;
```

```
select <= NUM;
num\_start \leq 1;
state \leq state + 1;
end
D2: state \le state + 1;
D3: state \le state + 1;
D4: if (!num_busy) state <= E1;
E1:
begin
number <= xoffset;
xorg <= 150;
yorg \leq 470;
select <= NUM;
num\_start \leq 1;
state \le state + 1;
end
E2: state \le state + 1;
E3: state \le state + 1;
E4: if (lnum_busy) state \leq F1;
F1:
begin
number <= yoffset;
xorg <= 150;
yorg \leq 460;
select <= NUM;
num\_start \leq 1;
state \le state + 1;
end
F2: state \le state + 1;
F3: state \le state + 1;
F4: if (!num_busy) state \leq G1;
G1:
begin
number <= xbias;
xorg \leq 200;
yorg <= 470;
select <= NUM;
num\_start \leq 1;
state \leq state + 1;
end
G2: state \le state + 1;
G3: state \le state + 1;
```

```
G4: if (lnum_busy) state \leq H1;
H1:
begin
number <= ybias;
xorg \leq 200;
yorg <= 460;
select <= NUM;
num\_start \leq 1;
state \le state + 1;
end
H2: state \leq state + 1;H3: state \le state + 1;
H4: if (!num_busy) state <= I1;
I1:
begin
num_is_signed <= 0;
number <= speed;
xorg \leq 250;
yorg <= 465;
select \leq NUM;
num\_start \leq 1;
state \le state + 1;
end
I2:
begin
state \le state + 1;
num_is_signed <= 0;
end
I3:
begin
state \leq state + 1;
num_is_signed <= 0;
end
I4:
begin
num_is_signed <= 0;
if (!num_busy) state \le state + 1;
end
37: begin
char \leq 33; // line icon
xorg \leq 60;
yorg \leq 40;
```

```
select \leq CHAR;
char_start \leq 1;
state \leq state + 1;
end
38: state \le state + 1;
39: state <= state + 1;
40: if (!char_busy) state \le state + 1;
41: begin
char \leq 32; // circle icon
xorg \leq 190;
yorg \leq 40;
select <= CHAR;
char_start \leq 1;
state \le state + 1;
end
42: state \le state + 1;
43: state \le state + 1;
44: if (!char_busy) state \le state + 1;
45: begin
char \leq 37; // right arrow
xorg \leq 280;
yorg \leq 60;
select <= CHAR;
char_start \leq 1;
state \le state + 1;
end
46: state \le state + 1;
47: state \le state + 1;
48: if (!char_busy) state <= state + 1;
49: begin
char \leq 35; // down arrow
xorg <= 320;
yorg \leq 60;
select <= CHAR;
char_start \leq 1;
state \leq state + 1;
end
50: state \le state + 1;
51: state \le state + 1;
52: if (!char_busy) state \le state + 1;
53: begin
char \leq 36; // left arrow - don't need
```

```
xorg \leq 320;
yorg <= 20;
select \leq CHAR;
char_start \leq 1;
state \le state + 1;
end
54: state \le state + 1;
55: state <= state + 1;
56: if (!char_busy) state <= state + 1;
57: begin
char \leq 34; // up arrow
xorg \leq 320;
yorg \leq 20;
select <= CHAR;
char_start \leq 1;
state \leq state + 1;
end
58: state \le state + 1;
59: state <= state + 1;
60: if (!char_busy) state \le state + 1;
61: begin
char \leq 36; // right arrow
xorg \leq 360;
yorg \leq 60;
select <= CHAR;
char_start \leq 1;
state \leq state + 1;
end
62: state \le state + 1;
63: state \le state + 1;
64: if (!char_busy) state \le state + 1;
65: begin
char \leq 38; // rotate ccw
xorg \leq 415;
yorg \leq 40;
select <= CHAR;
char_start \leq 1;
state \leq state + 1;
end
66: state <= state + 1;
67: state \le state + 1;
68: if (!char_busy) state \le state + 1;
```

```
69: begin
char \leq 39; // rotate cw
xorg \leq 475;
yorg \leq 40;
select <= CHAR;
char_start \leq 1;
state \leq state + 1;
end
70: state \le state + 1;
71: state \le state + 1;
72: if (!char_busy) state \le state + 1;
73: begin
char \leq 22; // remove
xorg \le 580;
yorg \leq 40;
select \leq CHAR;
char_start \leq 1;
state \leq state + 1;
end
74: state \le state + 1;
75: state \le state + 1;
76: if (!char_busy) state <= WAIT;
endcase
end
end
drawchar char1(clock, reset, char_start, char_busy, char, xorg, yorg,
char_x, char_y, char_pixel, char_wr);
drawnumber num1(clock, reset, num_start, num_busy, number, num_is_signed, xorg, yorg,
num_x, num_y, num_pixel, num_wr);
assign x = select ? char_x : num_x;assign y = select ? char_y : num_y;assign pixel = select ? char_pixel : num_pixel;
assign wr = select ? char_wr : num_wr;
endmodule
// draws a number in hex at (xorg, yorg). Three characters are drawn, a sign and two
```
// hex digits. If is\_signed==1, the number is treated as 2's complement. module drawnumber(clock, reset, start, busy, number, is\_signed, xorg, yorg, x, y, pixel, input clock, reset;

```
input start;
output busy;
input [7:0] number;
input is_signed;
input [9:0] xorg;
input [8:0] yorg;
output [9:0] x;
output [8:0] y;
output pixel;
output wr;
reg[3:0] state;
parameter WAIT = 15;
parameter SIGN1 = 1;
parameter SIGN2 = 2;
parameter SIGN3 = 3;
parameter SIGN4 = 4;
parameter DIG11 = 5;
parameter DIG12 = 6;
parameter DIG13 = 7;
parameter DIG14 = 8;
parameter DIG21 = 9;
parameter DIG22 = 10;
parameter DIG23 = 11;
parameter DIG24 = 12;
reg char_start;
wire char_busy;
reg [9:0] char_xorg;
reg [8:0] char_yorg;
reg [7:0] char;
reg busy;
wire [7:0] mag;
wire sign;
assign mag = is_signed ? ({8\{\text{number}[7]\}} \hat{ } ) ^ number) + number[7] : number;
assign sign = is_signed ? number[7] : 1;
always @(posedge clock)
begin
if (reset)
```

```
state <= WAIT;
else
begin
// defaults
busy \leq 1;
char_start \leq 0;
case (state)
WAIT:
begin
busy \leq 0;
if (start) state <= SIGN1;
end
// display sign
SIGN1:
begin
char_xorg <= xorg;
char_yorg <= yorg;
if (sign)
char \leq 8'h10;
else
char \leq 8'h11;
char_start \leq 1;
state \leq state + 1;
end
SIGN2:
state \leq state + 1;
SIGN3:
state \leq state + 1;
SIGN4:
if (!char_busy) state <= DIG11;
// display 1st digit
DIG11:
begin
char_xorg \leq xorg + 6;
char_yorg <= yorg;
char \leq \{4\text{'}h0, \text{mag}[7:4]\};char_start \leq 1;
state \le state + 1;
end
```

```
state \leq state + 1;
DIG13:
state \leq state + 1;
DIG14:
if (!char_busy) state <= DIG21;
// display 2nd digit
DIG21:
begin
char\_xorg \Leftarrow xorg + 12;char_yorg <= yorg;
char \leq \{4\text{'}h0, \text{mag}[3:0]\};char_start \leq 1;
state \leq state + 1;
end
DIG22:
state \leq state + 1;
DIG23:
state \leq state + 1;
DIG24:
if (!char_busy) state <= WAIT;
default:
state \leq WAIT;
endcase
end
end
drawchar drawchar1(clock, reset, char_start, char_busy, char, char_xorg, char_yorg,
x, y, pixel, wr);
endmodule
// outputs a sequence of (x, y, pixel) corresponding to char at (xorg, yorg)
// when start goes high
module drawchar(clock, reset, start, busy, char, xorg, yorg, x, y, pixel, wr);
input clock, reset;
input start;
output busy;
input [7:0] char;
```
DIG12:

```
28
```

```
input [9:0] xorg;
input [8:0] yorg;
output [9:0] x;
output [8:0] y;
output pixel;
output wr;
wire [34:0]bitmap;
wire bit;
wire [3:0] xoff;
wire [2:0] yoff;
// look up character
charrom rom1(char, clock, bitmap);
// serialize bitmap, generate signals for framebuffer
charser serial1(clock, reset, start, busy, bitmap, xoff, yoff, pixel, wr);
// offset to (xorg, yorg)
assign x = xorg + xoff;
assign y = yorg + yoff;
endmodule
// converts the character data stored in the 35 bit wide (5x7) bitmap
// to a serial (x, y, serial) sequence when start goes high. Pulses wr
// when data is valid.
module charser(clock, reset, start, busy, bitmap, xoff, yoff, serial, wr);
input clock, reset;
input start;
input [34:0] bitmap;
output [3:0] xoff;
output [2:0] yoff;
output serial;
output busy;
output wr;
reg serial;
reg busy;
reg wr;
```

```
reg [7:0]state;
parameter WAIT = 127;
reg [3:0] xoff;
reg [2:0] yoff;
always @(posedge clock)
begin
if (reset)
begin
xoff<=0;
yoff<=0;
state <= WAIT;
end
else
begin
busy \leq 1;
wr \leq 0;case (state)
// idle state
WAIT:
begin
busy \leq 0;
serial \leq 0;
if (start) state \leq 0;
end
// row 0:
0:
begin
serial <= bitmap[34];
xoff \leq 0;
yoff \leq 0;
state \leq state + 1;
end
1:
begin
wr \leq 1;
state \leq state + 1;
end
2:
begin
```

```
serial <= bitmap[33];
xoff \leq 1;
yoff \leq 0;
state \leq state + 1;
end
3:
begin
wr \leq 1;
state \le state + 1;
end
4:
begin
serial <= bitmap[32];
xoff \leq 2;
yoff \leq 0;
state \leq state + 1;
end
5:
begin
wr \leq 1;state \le state + 1;
end
6:
begin
serial <= bitmap[31];
xoff \leq 3;
yoff \leq 0;
state \le state + 1;
end
7:
begin
wr \leq 1;
state \le state + 1;
end
8:
begin
serial <= bitmap[30];
xoff \leq 4;
yoff \leq 0;
state \leq state + 1;
end
9:
```

```
begin
wr \leq 1;state \le state + 1;
end
10:
begin
serial <= bitmap[29];
xoff \leq 0;
yoff \leq 1;
state \leq state + 1;
end
11:
begin
wr \leq 1;
state \leq state + 1;
end
// row 1:
12:
begin
serial <= bitmap[28];
xoff \leq 1;
yoff \leq 1;
state \leq state + 1;
end
13:
begin
wr \leq 1;
state \le state + 1;
end
14:
begin
serial <= bitmap[27];
xoff \leq 2;
yoff \leq 1;
state \leq state + 1;
end
15:
begin
wr \leq 1;state <= state + 1;
end
16:
```

```
begin
serial <= bitmap[26];
xoff \leq 3;
yoff \leq 1;
state \leq state + 1;
end
17:
begin
wr \leq 1;
state \leq state + 1;
end
18:
begin
serial <= bitmap[25];
xoff \leq 4;
yoff \leq 1;
state \le state + 1;
end
19:
begin
wr \leq 1;
state \le state + 1;
end
// row 2
20:
begin
serial <= bitmap[24];
xoff \leq 0;
yoff \leq 2;
state \leq state + 1;
end
21:
begin
wr \leq 1;
state \leq state + 1;
end
22:
begin
serial <= bitmap[23];
xoff \leq 1;
yoff \leq 2;
state \leq state + 1;
```

```
end
23:
begin
wr \leq 1;
state \leq state + 1;
end
24:
begin
serial <= bitmap[22];
xoff \leq 2;
yoff \leq 2;
state \leq state + 1;
end
25:
begin
wr \leq 1;
state \le state + 1;
end
26:
begin
serial <= bitmap[21];
xoff \leq 3;
yoff \leq 2;
state \leq state + 1;
end
27:
begin
wr \leq 1;
state \leq state + 1;
end
28:
begin
serial <= bitmap[20];
xoff \leq 4;
yoff \leq 2;
state \le state + 1;
end
29:
begin
wr \leq 1;
state \le state + 1;
end
```

```
// row 3:
30:
begin
serial <= bitmap[19];
xoff \leq 0;
yoff \leq 3;
state \leq state + 1;
end
31:
begin
wr \leq 1;
state \le state + 1;
end
32:
begin
serial <= bitmap[18];
xoff \leq 1;
yoff \leq 3;
state \leq state + 1;
end
33:
begin
wr \leq 1;
state \leq state + 1;
end
34:
begin
serial <= bitmap[17];
xoff \leq 2;
yoff \leq 3;
state \leq state + 1;
end
35:
begin
wr \leq 1;state \le state + 1;
end
36:
begin
serial <= bitmap[16];
xoff \leq 3;
yoff \leq 3;
```

```
state \leq state + 1;
end
37:
begin
wr \leq 1;
state \le state + 1;
end
38:
begin
serial <= bitmap[15];
xoff \leq 4;
yoff \leq 3;
state \leq state + 1;
end
39:
begin
wr \leq 1;
state \leq state + 1;
end
// row 4:
40:
begin
serial <= bitmap[14];
xoff \leq 0;
yoff \leq 4;
state \leq state + 1;
end
41:
begin
wr \leq 1;
state \leq state + 2;
end
43:
begin
serial <= bitmap[13];
xoff \leq 1;
yoff \leq 4;
state \leq state + 1;
end
44:
begin
wr \leq 1;
```
```
state \leq state + 1;
end
45:
begin
serial <= bitmap[12];
xoff \leq 2;
yoff \leq 4;
state \leq state + 1;
end
46:
begin
wr \leq 1;
state <= state + 1;
end
47:
begin
serial \leq bitmap[11];
xoff \leq 3;
yoff \leq 4;
state \leq state + 1;
end
48:
begin
wr \leq 1;
state \leq state + 1;
end
49:
begin
serial <= bitmap[10];
xoff \leq 4;
yoff \leq 4;
state \leq state + 1;
end
50:
begin
wr \leq 1;
state \leq state + 1;
end
// row 5:
51:
begin
serial <= bitmap[9];
```

```
xoff \leq 0;
yoff \leq 5;
state \le state + 1;
end
52:
begin
wr \leq 1;state \leq state + 1;
end
53:
begin
serial <= bitmap[8];
xoff \leq 1;
yoff \leq 5;
state \le state + 1;
end
54:
begin
wr \leq 1;
state \le state + 1;
end
55:
begin
serial <= bitmap[7];
xoff \leq 2;
yoff \leq 5;
state \leq state + 1;
end
56:
begin
wr \leq 1;
state <= state + 1;
end
57:
begin
serial <= bitmap[6];
xoff \leq 3;
yoff \leq 5;
state \leq state + 1;
end
58:
begin
```

```
wr \leq 1;
state \leq state + 1;
end
59:
begin
serial <= bitmap[5];
xoff \leq 4;
yoff \leq 5;
state \le state + 1;
end
60:
begin
wr \leq 1;
state \le state + 1;
end
// row 6:
61:
begin
serial <= bitmap[4];
xoff \leq 0;
yoff \leq 6;
state \le state + 1;
end
62:
begin
wr \leq 1;
state \le state + 1;
end
63:
begin
serial <= bitmap[3];
xoff \leq 1;
yoff \leq 6;
state \leq state + 1;
end
64:
begin
wr \leq 1;
state \leq state + 1;
end
65:
begin
```

```
serial <= bitmap[2];
xoff \leq 2;
yoff \leq 6;
state \leq state + 1;
end
66:
begin
wr \leq 1;
state \le state + 1;
end
67:
begin
serial <= bitmap[1];
xoff \leq 3;
yoff \leq 6;
state \leq state + 1;
end
68:
begin
wr \leq 1;
state \leq state + 1;
end
69:
begin
serial <= bitmap[0];
xoff \leq 4;
yoff \leq 6;
state <= WAIT;
end
70:
begin
wr \leq 1;
state <= WAIT;
end
endcase
end
end
endmodule
```

```
/////////////////////////////////////////////////////////////////////////////
//
// File: ps2_kbd.v
// Date: 24-Oct-05
// Author: C. Terman / I. Chuang
//
// PS2 keyboard input for 6.111 labkit
//
// INPUTS:
//
// clock_27mhz - master clock
// reset - active high<br>// clock - ps2 interfac
                - ps2 interface clock
// data - ps2 interface data
//
// OUTPUTS:
//
// ascii - 8 bit ascii code for current character
// ascii_ready - one clock cycle pulse indicating new char received
/////////////////////////////////////////////////////////////////////////////
module ps2_ascii_input(clock_27mhz, reset, clock, data, ascii, ascii_ready);
  // module to generate ascii code for keyboard input
  // this is module works synchronously with the system clock
  input clock_27mhz;
  input reset; // Active high asynchronous reset
  input clock; // PS/2 clock
  input data; // PS/2 data
  output [7:0] ascii; // ascii code (1 character)
  output ascii_ready; // ascii ready (one clock_27mhz cycle active high)
  reg [7:0] ascii_val; // internal combinatorial ascii decoded value
  reg [7:0] lastkey; // last keycode
  reg [7:0] curkey; // current keycode
  reg [7:0] ascii; // ascii output (latched & synchronous)
  reg ascii_ready; // synchronous one-cycle ready flag
  // get keycodes
  wire fifo_rd; // keyboard read request
```

```
wire [7:0] fifo_data; // keyboard data
   wire fifo_empty; // flag: no keyboard data
  wire fifo_overflow; // keyboard data overflow
  key_ps2 myps2(reset, clock_27mhz, clock, data, fifo_rd, fifo_data,
     fifo_empty,fifo_overflow);
  assign fifo\_rd = fifo\_empty; // continuous readreg key_ready;
   always @(posedge clock_27mhz)
     begin
// get key if ready
curkey <= "fifo_empty ? fifo_data : curkey;
lastkey <= "fifo_empty ? curkey : lastkey;
key\_ready \leq "fifo_empty;
// raise ascii_ready for last key which was read
ascii_ready \leq key_ready & \sim (curkey[7] | lastkey[7]);
ascii <= (key_ready \& \sim (curkey[7] |lastkey[7])) ? ascii_val : ascii;
     end
   always @(curkey) begin //convert PS/2 keyboard make code ==> ascii code
     case (curkey)
       8'h1C: ascii_val = 8'h41; //A
       8'h32: ascii_val = 8'h42; //B
       8'h21: ascii_val = 8'h43; //C
       8'h23: ascii_val = 8'h44; //D
       8'h24: ascii_val = 8'h45; //E
       8'h2B: ascii_val = 8'h46; //F
       8'h34: ascii_val = 8'h47; //G
       8'h33: ascii_val = 8'h48; //H
       8'h43: ascii_val = 8'h49; //I
       8'h3B: ascii_val = 8'h4A; //J
       8'h42: ascii_val = 8'h4B; //K
       8'h4B: ascii_val = 8'h4C; //L
       8'h3A: ascii_val = 8'h4D; //M
```

```
8'h31: ascii_val = 8'h4E; //N
8'h44: ascii_val = 8'h4F; //O
8'h4D: ascii_val = 8'h50; //P
8'h15: ascii_val = 8'h51; //Q
8'h2D: ascii_val = 8'h52; //R
8'h1B: ascii_val = 8'h53; //S
8'h2C: ascii_val = 8'h54; //T
8'h3C: ascii_val = 8'h55; //U
8'h2A: ascii_val = 8'h56; //V
8'h1D: ascii_val = 8'h57; //W
8'h22: ascii_val = 8'h58; //X
8'h35: ascii_val = 8'h59; //Y
8'h1A: ascii_val = 8'h5A; //Z
8'h45: ascii_val = 8'h30; //0
8'h16: ascii_val = 8'h31; //1
8'h1E: ascii_val = 8'h32; //2
8'h26: ascii_val = 8'h33; //3
8'h25: ascii_val = 8'h34; //4
8'h2E: ascii_val = 8'h35; //5
8'h36: ascii_val = 8'h36; //6
8'h3D: ascii_val = 8'h37; //7
8'h3E: ascii_val = 8'h38; //8
8'h46: ascii_val = 8'h39; //9
8'h0E: ascii_val = 8'h60; // '
8'h4E: ascii_val = 8'h2D; // -
8'h55: ascii_val = 8'h3D; // =
8'h5C: <a>ascii_val = 8'h5C; // <a>backslash</a>8'h29: ascii_val = 8'h20; // (space)
8'h54: ascii_val = 8'h5B; // [
8'h5B: ascii_val = 8'h5D; // ]
8'h4C: ascii_val = 8'h3B; // ;
8'h52: ascii_val = 8'h27; // '
8'h41: ascii_val = 8'h2C; //,
8'h49: ascii_val = 8'h2E; // .
8'h4A: ascii_val = 8'h2F; // /
8'h5A: ascii_val = 8'h0D; // enter (CR)
8'h66: ascii_val = 8'h08; // backspace
// 8'hF0: ascii_val = 8'hF0; // BREAK CODE
```

```
default: \arcsin\arcsin\left(1 - \frac{8}{\ln 23}\right); // #
       endcase
    end
endmodule // ps2toascii
```

```
/////////////////////////////////////////////////////////////////////////////
// new synchronous ps2 keyboard driver, with built-in fifo, from Chris Terman
module key_ps2(reset, clock_27mhz, ps2c, ps2d, fifo_rd, fifo_data,
   fifo_empty,fifo_overflow);
   input clock_27mhz,reset;
   input ps2c; // ps2 clock
   input ps2d; // ps2 data
   input fifo_rd; // fifo read request (active high)
   output [7:0] fifo_data; // fifo data output
   output fifo_empty; // fifo empty (active high)
   output fifo_overflow; // fifo overflow - too much kbd input
  reg [3:0] count; // count incoming data bits
  reg [9:0] shift; // accumulate incoming data bits
  reg [7:0] fifo[7:0]; // 8 element data fifo
  reg fifo_overflow;
  reg [2:0] wptr,rptr; // fifo write and read pointers
  wire [2:0] wptr_inc = wptr + 1;
  assign fifo_empty = (wptr == rptr);
  assign fifo_data = fifo[rptr];
  // synchronize PS2 clock to local clock and look for falling edge
  reg [2:0] ps2c_sync;
  always @ (posedge clock_27mhz) ps2c_sync <= {ps2c\_sync}[1:0],ps2c};
  wire sample = ps2c_sync[2] & ~ps2c_sync[1];
  always @ (posedge clock_27mhz) begin
    if (reset) begin
     count \leq 0;
```

```
wptr \leq 0;
      rptr \leq 0;
      fifo_overflow <= 0;
    end
    else if (sample) begin
           // order of arrival: 0,8 bits of data (LSB first),odd parity,1
           if (count==10) begin
              // just received what should be the stop bit
              if (shift[0] == 0 && ps2d == 1 && (\hat{s}hift[9:1]) == 1) begin
 fifo[wptr] \leq shift[8:1];wptr <= wptr_inc;
 fifo_overflow \leq fifo_overflow | (wptr_inc == rptr);
              end
              count \leq 0;
   end else begin
              shift \leq {ps2d, shift[9:1]};
              count \le count + 1;
   end
         end
    // bump read pointer if we're done with current value.
    // Read also resets the overflow indicator
    if (fifo_rd && !fifo_empty) begin
      rptr \leq rptr + 1;
      fifo_overflow <= 0;
    end
  end
endmodule
'timescale 1ns / 1ps
//////////////////////////////////////////////////////////////////////////////////
// Company:
// Engineer:
//
// Create Date: 16:59:07 04/29/2007
// Design Name:
// Module Name: textdisplay
// Project Name:
// Target Devices:
// Tool versions:
// Description:
```

```
//
// Dependencies:
//
// Revision:
// Revision 0.01 - File Created
// Additional Comments:
//
//////////////////////////////////////////////////////////////////////////////////
/*
// outputs characters to the VGA module
module textdisplay(clock, reset, start, busy, x, y, color, char_start, char_busy, pixel,
rotation, xscale, yscale, xoffset, yoffset, xbias, ybias, speed);
input clock, reset;
input start;
output busy;
output [9:0] x;
output [8:0] y;
output [23:0] color;
input signed [7:0] rotation, xscale, yscale, xoffset, yoffset, xbias, ybias, speed;
output char_start, char_busy, pixel;
reg[3:0] state;
parameter WAIT = 0;
reg char_start;
reg [9:0]xorg;
reg [8:0]yorg;
reg [7:0]char;
wire char_busy;
reg busy;
always @(posedge clock)
begin
if(reset)
state <= WAIT;
else
begin
// assign defaults
char_start \leq 0;
busy \leq 1;
```

```
case (state)
WAIT:
begin
busy \leq 0;
if (start)
state \leq 1;
end
1:
begin
xorg <= 10;
yorg <= 100;
char \leq 1;
char_start \leq 1;
state \leq state + 1;
end
2: state \le state + 1;
3: state \le state + 1;
4:
begin
if (!char_busy)
state \leq state + 1;
end
5:
begin
xorg <= 100;
yorg \leq 10;
char \leq 0;
char_start \leq 1;
state \leq state + 1;
end
6: state \le state + 1;
7: state \le state + 1;
8:
begin
if (!char_busy)
state <= WAIT;
end
endcase
end
end
```

```
wire pixel;
drawchar char1(clock, reset, char_start, char_busy, char, xorg, yorg, x, y, pixel);
assign color = pixel ? 24'hffffff : 24'h000000;
endmodule
*/
// outputs a sequence of (x, y, pixel) corresponding to char at (xorg, yorg)
// when start goes high
module drawchar(clock, reset, start, busy, char, xorg, yorg, x, y, pixel, wr);
input clock, reset;
input start;
output busy;
input [7:0] char;
input [9:0] xorg;
input [9:0] yorg;
output [9:0] x;
output [9:0] y;
output pixel;
output wr;
wire [34:0]bitmap;
charrom rom1(char, clock, bitmap);
wire bit;
wire [3:0] xoff;
wire [2:0] yoff;
charser serial1(clock, reset, start, busy, bitmap, xoff, yoff, pixel, wr);
assign x = xorg + xoff;
assign y = yorg + yoff;
endmodule
// converts the character data stored in the 35 bit wide (5x7) bitmap
// to a serial (xoff, yoff, pixel) sequence when start goes high
module charser(clock, reset, start, busy, bitmap, xoff, yoff, serial, wr);
input clock, reset;
input start;
input [34:0] bitmap;
output [3:0] xoff;
output [2:0] yoff;
```

```
output serial;
output busy;
output wr;
reg serial;
reg busy;
reg wr;
reg [7:0]state;
parameter WAIT = 127;
// [0,35] used to clock out bitmap
reg [3:0] xoff;
reg [2:0] yoff;
always @(posedge clock)
begin
if (reset)
begin
xoff\leq=0;
yoff<=0;
state <= WAIT;
end
else
begin
busy \leq 1;
wr \leq 0;case (state)
// idle state
WAIT:
begin
busy \leq 0;
serial \leq 0;
if (start) state \leq 0;
end
// row 0:
0:
begin
serial <= bitmap[34];
xoff \leq 0;
yoff \leq 0;
state \leq state + 1;
```

```
wr \leq 1;
end
1:
begin
wr \leq 0;state \leq state + 1;
end
2:
begin
wr \leq 1;
serial <= bitmap[33];
xoff \leq 1;
yoff \leq 0;
state \leq state + 1;
end
3:
begin
wr \leq 0;
state \leq state + 1;
end
4:
begin
wr \leq 1;
serial <= bitmap[32];
xoff \leq 2;
yoff \leq 0;
state \le state + 1;
end
5:
begin
wr \leq 0;state \leq state + 1;
end
6:
begin
wr \leq 1;
serial <= bitmap[31];
xoff \leq 3;
yoff \leq 0;
state \leq state + 1;
end
7:
```

```
begin
wr \leq 0;state \le state + 1;
end
8:
begin
wr \leq 1;
serial <= bitmap[30];
xoff \leq 4;
yoff \leq 0;
state \leq state + 1;
end
9:
begin
wr \le 0;state \leq state + 1;
end
10:
begin
wr \leq 1;serial <= bitmap[29];
xoff \leq 0;
yoff \leq 1;
state \leq state + 1;
end
11:
begin
wr \leq 0;state \leq state + 1;
end
// row 1:
12:
begin
wr \leq 1;
serial <= bitmap[28];
xoff \leq 1;
yoff \leq 1;
state \leq state + 1;
end
13:
begin
wr \leq 0;
```

```
state \leq state + 1;
end
14:
begin
wr \leq 1;
serial <= bitmap[27];
xoff \leq 2;
yoff \leq 1;
state \le state + 1;
end
15:
begin
wr \leq 0;state \le state + 1;
end
16:
begin
wr \leq 1;
serial <= bitmap[26];
xoff \leq 3;
yoff \leq 1;
state \le state + 1;
end
17:
begin
wr \leq 0;state <= state + 1;
end
18:
begin
wr \leq 1;
serial <= bitmap[25];
xoff \leq 4;
yoff \leq 1;
state \leq state + 1;
end
19:
begin
wr \leq 0;state \leq state + 1;
end
// row 2
```

```
20:
begin
wr \leq 1;
serial <= bitmap[24];
xoff \leq 0;
yoff \leq 2;
state \le state + 1;
end
21:
begin
wr \leq 0;state \le state + 1;
end
22:
begin
wr \leq 1;
serial <= bitmap[23];
xoff \leq 1;
yoff \leq 2;
state \leq state + 1;
end
23:
begin
wr \leq 0;state \leq state + 1;
end
24:
begin
wr \leq 1;
serial <= bitmap[22];
xoff \leq 2;
yoff \leq 2;
state \leq state + 1;
end
25:
begin
wr \leq 0;
state \leq state + 1;
end
26:
begin
wr \leq 1;
```

```
serial <= bitmap[21];
xoff \leq 3;
yoff \leq 2;
state \leq state + 1;
end
27:
begin
wr \leq 0;state \le state + 1;
end
28:
begin
wr \leq 1;
serial <= bitmap[20];
xoff \leq 4;
yoff \leq 2;
state \le state + 1;
end
29:
begin
wr \leq 0;state \le state + 1;
end
// row 3:
30:
begin
wr \leq 1;
serial <= bitmap[19];
xoff \leq 0;
yoff \leq 3;
state \leq state + 1;
end
31:
begin
wr \leq 0;state \le state + 1;
end
32:
begin
wr \leq 1;
serial <= bitmap[18];
xoff \leq 1;
```

```
yoff \leq 3;
state \leq state + 1;
end
33:
begin
wr \leq 0;state \leq state + 1;
end
34:
begin
wr \leq 1;
serial <= bitmap[17];
xoff \leq 2;
yoff \leq 3;
state \le state + 1;
end
35:
begin
wr \leq 0;state \le state + 1;
end
36:
begin
wr \leq 1;
serial <= bitmap[16];
xoff \leq 3;
yoff \leq 3;
state \leq state + 1;
end
37:
begin
wr \leq 0;state \le state + 1;
end
38:
begin
wr \leq 1;
serial \leq bitmap[15];
xoff \leq 4;
yoff \leq 3;
state \le state + 1;
end
```

```
39:
begin
wr \leq 0;state \leq state + 1;
end
// row 4:
40:
begin
wr \leq 1;
serial <= bitmap[14];
xoff \leq 0;
yoff \leq 4;
state \leq state + 1;
end
41:
begin
wr \leq 0;state \leq state + 2;
end
43:
begin
wr \leq 1;
serial <= bitmap[13];
xoff \leq 1;
yoff \leq 4;
state \leq state + 1;
end
44:
begin
wr \leq 0;state \le state + 1;
end
45:
begin
wr \leq 1;serial <= bitmap[12];
xoff \leq 2;
yoff \leq 4;
state \leq state + 1;
end
46:
begin
```

```
wr \leq 0;state \leq state + 1;
end
47:
begin
wr \leq 1;
serial <= bitmap[11];
xoff \leq 3;
yoff \leq 4;
state \leq state + 1;
end
48:
begin
wr \leq 0;
state \leq state + 1;
end
49:
begin
wr \leq 1;
serial <= bitmap[10];
xoff \leq 4;
yoff \leq 4;
state \leq state + 1;
end
50:
begin
wr \leq 0;state \leq state + 1;
end
// row 5:
51:
begin
wr \leq 1;
serial <= bitmap[9];
xoff \leq 0;
yoff \leq 5;
state \leq state + 1;
end
52:
begin
wr \leq 0;
state \leq state + 1;
```

```
end
53:
begin
wr \leq 1;
serial <= bitmap[8];
xoff \leq 1;
yoff \leq 5;
state \leq state + 1;
end
54:
begin
wr \leq 0;state <= state + 1;
end
55:
begin
wr \leq 1;
serial <= bitmap[7];
xoff \leq 2;
yoff \leq 5;
state \leq state + 1;
end
56:
begin
wr \leq 0;state \leq state + 1;
end
57:
begin
wr \leq 1;
serial <= bitmap[6];
xoff \leq 3;
yoff \leq 5;
state \leq state + 1;
end
58:
begin
wr \leq 0;state \leq state + 1;
end
59:
begin
```

```
wr \leq 1;
serial <= bitmap[5];
xoff \leq 4;
yoff \leq 5;
state \leq state + 1;
end
60:
begin
wr \leq 0;state \leq state + 1;
end
// row 6:
61:
begin
wr \leq 1;
serial \leq bitmap[4];
xoff \leq 0;
yoff \leq 6;
state \leq state + 1;
end
62:
begin
wr \le 0;state \leq state + 1;
end
63:
begin
wr \leq 1;
serial <= bitmap[3];
xoff \leq 1;
yoff \leq 6;
state \leq state + 1;
end
64:
begin
wr \leq 0;state \leq state + 1;
end
65:
begin
wr \leq 1;
serial <= bitmap[2];
```

```
xoff \leq 2;
yoff \leq 6;
state \le state + 1;
end
66:
begin
wr \leq 0;state \leq state + 1;
end
67:
begin
wr \leq 1;serial <= bitmap[1];
xoff \leq 3;
yoff \leq 6;
state \leq state + 1;
end
68:
begin
wr \leq 0;state \leq state + 1;
end
69:
begin
wr \leq 1;
serial <= bitmap[0];
xoff \leq 4;
yoff \leq 6;
state <= WAIT;
end
70:
begin
wr \leq 0;
state <= WAIT;
end
endcase
end
end
endmodule
```
## **Table of Contents**

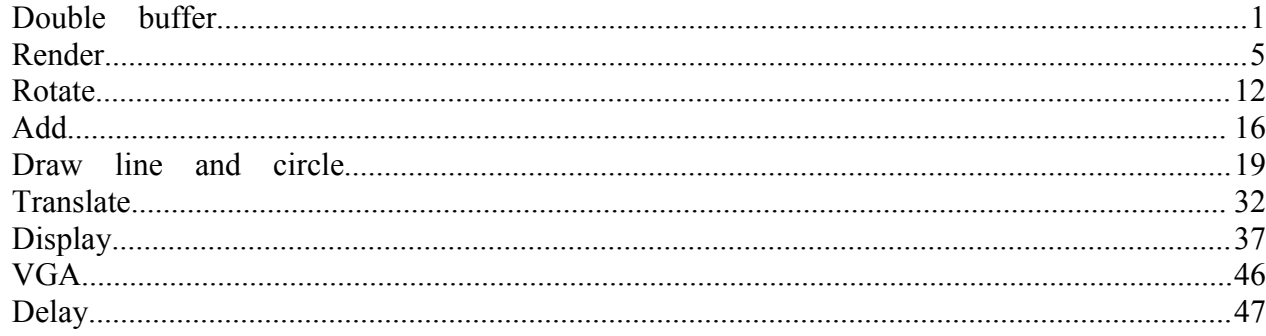

## **Double buffer**

// This module implements the double buffer for displaying on the screen // By: Huy Nguyen module ram buffer( reset, clock, switch buffer, write pixel count, write line count, write color and z, read pixel count, read line count, rgb, start, busy, state, write\_addr); output [2:0] state; output [18:0] write addr; //parameter DEFAULT COLOR = 24'h00FF0F; // background color parameter SCREEN WIDTH = 640; parameter SCREEN HEIGHT = 480; input reset; input clock; input switch buffer; input [9:0] write pixel count; input [9:0] write line count; input write color and z; input [9:0] read\_pixel\_count; input [9:0] read line count;

```
output [23:0] rgb;
input start;
output busy;
// state of write buffer
reg [2:0] state, next_state;
reg we, next_we;
reg busy
, next_busy
;
wire we0, we1;
localparam CLEAR = 0;localparam CLEAR2 = 1;
localparam WRITE = 2;
localparam IDLE = 3;
reg start0, start1, start2;
wire color;
reg [18:0] write addr, next write addr;
reg w idx;
wire dout0, dout1;
reg write_data, next_write_data;
wire [18:0] read addr0, read addr1;
buffer ram buffer ram1(
.clka(clock),
.dina(write_data),
.addra(write_addr), .wea(we1),
.clkb(clock),
.addrb(read_addr1),
doub(dout1));buffer_ram buffer_ram0(
.clka(clock),
.dina(write_data),
.addra(write_addr), .wea(we0),
.clkb(clock),
.addrb(read_addr0),
.doutb(dout0));
```

```
assign read_addr0 = !w_idx ? 19'bZ : read_line_count * SCREEN_WIDTH +
read pixel count;
      assign read_addr1 = w_idx ? 19'bZ : read_line_count * SCREEN_WIDTH +
read pixel count;
      assign we0 = !w idx ? we : 0;
      assign wel = w idx ? we : 0;
      assign color = w_idx ? dout0 : dout1;
      \frac{1}{\text{d}x} //assign color = dout0;
      \sqrt{a}ssign we0 = we;
      \frac{1}{\text{d}} read addr0 = read_line_count * SCREEN_WIDTH + read_pixel_count;
      assign rgb = (color) ? 24'h00FF00 : 24'h000000;
      // write buffer logic
      always @ (posedge clock)
      begin
            // change state
            if (reset)
            begin
                  state \leq IDLE;
                  busy \leq 0;
                  we \leq 0;
                  write addr \leq 0;
                  w idx \leq 0;
            end
            else begin
                  state \leq next state;
                  we \leq next we;
                  write \alphaddr \leq next write \alphaddr;
                  w idx \leq switch buffer ? !w idx : w idx;
                  busy \leq next busy;
                  write data \leq next write data;
            end
      end
      always \omega (start or write addr or state or we or write line count or
write pixel count or busy or switch buffer or write data
      or write color and z)
      begin
            //default values
            next write \alphaddr = write \alphaddr;
            next state = state;
            next we = we;
```

```
next busy = busy;
next write data = write_data;
```

```
case (state)
                 IDLE:begin
                       if (switch_buffer) begin
                             next busy = 1;
                             next state = CLEAR;next we = 1;
                             next write addr = 0;
                             next write data = 1'b0;
                       end
                       else if (start)
                       begin
                             next state = WRITE;
                             next\_we = 1;next busy = 1;
                             next write addr = write line count * SCREEN WIDTH
+ write_pixel_count;
                             next write data = write color and z;
                       end
                  end
                  WRITE: begin
                       if (switch_buffer) begin
                             next busy = 1;
                             next state = CLEAR;next we = 1;
                             next write \text{addr} = 0;
                             next write data = 1'b0;
                       end
                       else begin
                             next state = IDLE;
                             next we = 0;
                             next_busy = 0;
                       end
                  end
                  CLEAR:begin
                             next state = CLEAR2;
                             next we = 0;
                             next_busy = 1;
                       end
                  CLEAR2:begin
                       if (write addr \leq SCREEN WIDTH * SCREEN HEIGHT)
                       begin
                             next state = CLEAR;
                             next we = 1;
                             next_write_addr = write_addr + 1;
                       end
                       else begin
                             next state = IDLE;
```

```
next_busy = 0;
     next we = 0;
end
```
end

endcase

end endmodule

## **Render**

```
// By: Huy Nguyen
module render(reset, clock, objcount, busy, ram_data, ram_addr, x1_vga, y1_vga,
x2_vga, y2_vga, color_vga, z_vga, x1_laser, y1_laser, x2_laser, y2_laser, next_laser,
start_laser, start_vga, busy_vga, shape_out, switch_buffer,blank,state,shape_laser,
      drawchar start, drawchar busy, buffer write mux, ix2 laser, iy2 laser, radius,
buffer busy);
      output signed [31:0] ix2_laser, iy2_laser, radius;
      input buffer busy;
      parameter PRECISION = 12;
      input reset;
      input clock;
      input [10:0] objcount;
      output busy;
      input [PRECISION * 5 +24 :0] ram data;//12x1 + 12y1 + 12x2 + 12y2
+ 12z + 24color + 1shape
      output [10:0] ram_addr;
      output [PRECISION - 1:0] x1_vga;
      output [PRECISION - 1:0] y1 vga;
      output [PRECISION - 1:0] x2 vga;
      output [PRECISION - 1:0] y2_vga;
      output [23:0] color_vga;
      output [PRECISION - 1:0] z_vga;
      output [7:0] x1 laser;
      output [7:0] y1_laser;
      output [7:0] x2_laser;
      output [7:0] y2 laser;
      input next laser;
      output start laser;
      output start vga;
      input busy_vga;
      output shape out;
      output switch buffer;
      input blank;
      output [4:0] state;
      output [3:0] shape laser;
```

```
output drawchar start;
     input drawchar_busy;
     output buffer write mux;
     localparam IDLE = 0;
     localparam READ1 = 1;
     localparam READ2 = 2;
     localparam READ3 = 3;
     localparam READ4 = 4;
     localparam SWITCH BUFFER1 = 5;
     localparam READ LASER1 = 6;
     localparam READ LASER2 = 7;
     localparam FETCH_LASER = 8;
     localparam WRITE PARAMS = 9;
     localparam WRITE PARAMS2 = 10;
     localparam WRITE PARAMS3 = 11;
     localparam SWITCH BUFFER2 = 12;
     localparam BACK TO_NORMAL = 13;
     localparam READ LASER0 = 14;
     localparam SWITCH BUFFER3 = 15;
     localparam SWITCH BUFFER4 = 16;
     reg [4:0] state, new_state, old_state, new_old_state;
     reg [PRECISION - 1:0] x1_vga, y1_vga, x2_vga, y2_vga, new_x1_vga,
new y1 vga, new x2 vga, new y2 vga;
     wire [23:0] color;
     wire [11:0] z;
     reg [10:0] read addr, new read addr, old read addr, new old read addr;
     reg [10:0] counter, new counter, counter laser, new counter laser;
     reg busy, new_busy, old_busy, new_old_busy;
     reg start vga, new start vga, start laser, new start laser;
     reg switch buffer, new switch buffer;
     reg signed [31:0] ix1_laser, iy1_laser, ix2_laser, iy2_laser, new_ix1_laser,
new iy1 laser, new ix2 laser, new iy2 laser, xc_laser, yc_laser, new_xc_laser,
new yc laser, radius, new radius;
     reg [3:0] shape laser, new shape laser;
     reg shape out, new shape;
     reg drawchar_start, new_drawchar_start;
     assign ram addr = read addr;
     \ellassign x1 vga = ram data[84:73];
     //assign y1 vga = ram data[72:61];
     //assign x2 \text{ vga} = \text{ram data}[60:49];//assign y2 \text{ vga} = \text{ram data}[48:37];
     assign z vga = ram data[36:25];
```

```
assign color_vga = ram_data[24:1];
      \ellassign shape out = ram data[0];
      assign x1 laser = ix1 laser >> 16;
      assign x^2 laser = ix2 laser >> 16;
      assign y1_laser = iy1_laser >> 16;
      assign y2 laser = iy2 laser >> 16;
      assign buffer write mux = (state != WRITE PARAMS && state !=
WRITE PARAMS2 \&& state != WRITE PARAMS3);
      always @ (posedge clock)
      begin
             if (reset)
             begin
                   state \leq IDLE;
                   start vga \leq 0;
                   busy \leq 0;switch buffer \leq 0;
                   read addr \leq 0;
                   old state \leq 0;shape laser \leq 0;
                   counter laser \leq 0;
                   counter \leq 0;
                   old busy \leq 0;
                   start laser \leq 0;
                   x1 \text{ vga } \leq 0;y1 vga \leq 0;
                   x2 \text{ vga } \leq 0;
                   y2 \text{ vga } \leq 0;
                   xc laser \leq 0;
                   yc laser \leq 0;
                   radius \leq 0;
                   drawchar_start \leq 0;
             end
             else begin
                   state \leq new state;
                   busy \leq new busy;
                   counter \leq new counter;
                   read addr \leq new read addr;
                   start vga \leq new start vga;
                   switch_buffer <= new_switch_buffer;
                   x1 \text{ vga } \leq \text{ new } x1 \text{ vga};y1 vga \leq new y1 vga;
                   x2 \text{ vga } \leq \text{ new } x2 \text{ vga};
```

```
y2 \text{ vga } \leq \text{ new } y2 \text{ vga};shape out \leq new shape;
             old state \leq new old state;
             ix1_laser \leq new ix1_laser;
             iy1_laser \leq new iy1_laser;
             ix2_laser \leq new ix2_laser;
             iy2 laser \leq new iy2 laser;
             xc laser \leq new xc laser;
             yc laser \leq new yc laser;
             shape laser \leq new shape laser;
             counter laser \leq new counter laser;
             old_busy \leq new_old_busy;
             start laser \leq new start laser;
             radius \leq new radius;
             old read addr \leq new old read addr;
             drawchar start \leq new drawchar start;
      end
end
always @ (state or read addr or counter or busy or objcount or busy vga
```

```
or blank or next laser or shape laser
      or x1_vga or y1_vga or x2_vga or y2_vga or shape_out or ix1_laser or
iy1_laser or ix2_laser or iy2_laser or xc_laser or yc_laser
      or old state or counter laser or ram data or old busy or drawchar busy or
drawchar_start or xc_laser or yc_laser
      or radius or old_read_addr)
      begin
            // default values
            new state = state;
            new read addr = read addr;
            new counter = counter;
            new busy = busy;
            new start vga = 0;
            new switch buffer = 0;
            new old state = old state;
            new old busy = old busy;
            new x1 vga = x1 vga;
            new y1 vga = y1 vga;
            new x2 vga = x2 \text{ vga};
            new y2 \text{ vga} = y2 \text{ vga};
            new shape = shape out;
            new ix1_laser = ix1_laser;
```

```
new iy1 laser = iy1 laser;
            new ix2 laser = ix2 laser;
            new iy2 laser = iy2 laser;
            new xc laser = xc laser;
            new yc laser = yc laser;
            new shape laser = shape laser;
            new counter laser = counter laser;
            new start laser = 0;
            new radius = radius;
            new drawchar start = 0;
            if (next_laser)
            begin
                  new old state = state;
                  new old busy = busy;
                  new old read addr = read addr;
                  new busy = 1;
                  if (shape_laser = 0 || shape_laser = 8) //finished previous
shape, 0 \le \text{line}, 8 \le \text{circle}begin
                        new_state = READ LASER0;
                  end
                  else begin
                        new state = FETCH LASER;
                        new start laser = 1;
                        //cos(2pi/8)=181/256
                        //x new = x old * cos - y_old * sin
                        //y new = x old * sin + y old * cos
                        new ix1 laser = ix2 laser;
                        new iy1 laser = iy2 laser;
                        new ix2 laser = (ix2 laser +yc laser > xc laser +
iy2 laser) ?
                              xc_laser + (ix2_laser - xc_laser - iy2_laser +
yc_laser) * 181/256:
                              xc laser - (xc_laser + iy2_laser - yc_laser -
ix2 laser) * 181/256;
                        new iy2 laser = (ix2 laser + iy2 laser > xc laser +
yc laser) ?
                              yc_laser + (ix2 laser + iy2 laser - xc_laser -
yc laser) * 181/256:
                              yc laser - (xc_laser + yc_laser - ix2_laser -
iy2 laser) * 181/256;
                        new_shape_laser = shape_laser + 1;
                  end
            end
            else
```

```
case (state) IDLE:begin
           \frac{1}{i} (start)
           //begin
                 new state = READ1;
                  new busy = 1;new counter = 0;//end
      end
      READ1:begin
           if (counter < objcount)
            begin
                 new_read_addr = counter;
                 new state = READ2;
            end
            else begin
                 new state = WRITE PARAMS;
                 new drawchar start = 1;
            end
      end
      READ2:begin
           new state = READ3;
           new start vga = 1;
            new_x1_yq = ram_data[84:73];new_y1_yq = ram_data[72:61];
            new x2 vga = ram data[60:49];
            new y2 vga = ram data[48:37];
           new\_shape = ram\_data[0];end
      READ3:begin
           new_state = READ4;
      end
      READ4:begin
            if (!bu
sy_vga)
           begin
                 new\_state = READ1;
                 new counter = counter + 1;
            end
      end
      WRITE_PARAMS:begin
           new state = WRITE PARAMS2;
      end
      WRITE_PARAMS2:begin
           new_state = WRITE_PARAMS3;
      end
      WRITE_PARAMS3:begin
           if(!drawchar_busy)
```

```
new_state = SWITCH_BUFFER1;
end
SWITCH_BUFFER1:begin
     new state = SWITCH BUFFER2;
end
SWITCH_BUFFER2:begin
     if (!blank)
     begin
           new switch buffer = 1;
           new busy = 1;
           new_state = SWITCH_BUFFER3;
     end
end
SWITCH_BUFFER3:begin
     new state = SWITCH BUFFER4;
end
SWITCH_BUFFER4:begin
     if (!buffer_busy)
     begin
           new busy = 0;
           new state = IDLE;
     end
end
READ_LASER0:begin
     new state = READ LASER1;
     new read addr = counter laser;
     if (counter laser \leq objcount - 1)
           new_counter_laser = counter_laser + 1;
     else new_counter_laser = 0;
end
READ_LASER1:begin
     new state = READ LASER2;
end
READ_LASER2:begin
     new state = FETCH LASER;
     new start laser = 1;
     if (ram data[0] == 0) //line
     begin
           new ix1_laser = ram_data[84:73] \ll 14;new iy1 laser = ram data[72:61] << 14;
           new ix2 laser = ram data[60:49] << 14;
           new iy2 laser = ram data[48:37] << 14;
           new shape laser = 0;
     end
     else //circle
     begin
           new xc laser = ram data[84:73] \leq 14;
```

```
new_yc_laser = ram_data[72:61] << 14;
                              new radius = ram data[60:49] << 14;
                              new ix1 laser = (ram_data[84:73]+ram_data[60:49]) <<
14;
                              new iy1 laser = ram data[72:61] << 14;
                              new ix2 laser = (ram data[84:73] \lt\lt 14) +
ram_data[60:49]*11585;
                              new_iy2_laser = \text{(ram_data}[72:61] \leq 14) +
ram_data[60:49]*11585;
                              new shape laser = 1;
                        end
                  end
                  FETCH LASER:begin
                        new state = BACK TO NORMAL;
                        new read addr = old read addr;
                  end
                  BACK_TO_NORMAL:begin
                        new state = old state;
                        new busy = old busy;
                  end
           endcase
      end
endmodule
```
## **Rotate**

`timescale 1ns / 1ps // rotate by roughly  $pi/10$ ,  $sin(pi/10) \sim 79/256$ ,  $cos(pi/10) \sim 243/256$ module rotate(reset, clock, start, busy, objcount, direction, ram data in, ram data out, ram\_addr, ram\_we,new\_x2,new\_y2, aaa); output  $[31:0]$  new\_x2, new y2; output [47:0] aaa; parameter PRECISION = 12; input reset; input clock; input start; output busy; input [10:0] objcount;

input direction;
```
output [84:0] ram_data_in;
     input [84:0] ram_data_out;
     output [10:0] ram_addr;
     output ram we;
     reg[84:0] ram_data_in, new_ram_data_in;
     reg [10:0] ram_addr, new_ram_addr;
     reg ram we, new ram we;
     wire signed [31:0] x1, y1, x2, y2, new x1, new y1, new x2, new y2;
     assign x1 = \text{ram data out}[84:73];assign y1 = ram data out[72:61];assign x2 = \text{ram data out}[60:49];assign y2 = ram data out[48:37];assign new x1 = direction ? (x1 * 243 - y1 * 79) / 256 : (x1 *
243 + y1 * 79) / 256;
     assign new y1 = direction ? (x1 * 79 + y1 * 243) / 256 : (-x1 + x1 + x2)79 + y1 * 243) / 256;
     assign new x2 = direction ? (x2 * 243 - y2 * 79) / 256 : (x2 *
243 + y2 * 79 / 256;
     assign new y2 = direction ? (x2 * 79 + y2 * 243) / 256 : (-x2 *
79 + y2 * 243) / 256;
     assign aaa = \{new \ x1[PRECISION-1:0], new \ y1[PRECISION-1:0],\}new_x2[PRECISION-1:0], new_y2[PRECISION-1:0]};
```
localparam IDLE  $= 0$ ;  $localparam$  READ1 = 1; localparam  $READ2 = 2$ ;  $localparam$  WRITE1 = 3; localparam WRITE2  $= 4$ ; localparam WRITE3  $= 5$ ; localparam  $READ0 = 6$ ;

reg [2:0] state, new\_state;

```
reg busy, new_busy;
always @ (posedge clock)
begin
     if (reset)
     begin
            state \leq IDLE;
            busy \leq 0;
            ram_data_in \leq 0;
           ram addr \leq 0;
           ram_we \leq 0;
     end
     else begin
            state \leq new state;
            busy \leq new busy;
            ram_data_in \leq new_ram_data_in;
           ram_addr <= new_ram_addr;
            ram_we \leq new_ram_we;
     end
```

```
always @(state or busy or ram_data_in or ram_addr or ram_we 
     or start or ram data out or new x1 or new x2 or new y1 or new y2 or
objcount)
```
begin

```
//default values
new state = state;
new_busy = busy;new_ram_data_in = ram_data_in;
new_ram_addr = ram_addr;
new_ram_we = 0;
```
case (state)

```
IDLE:begin
                       if (start) 
                       begin
                             new state = READO;new ram addr = 0;
                             new busy = 1;
                       end
                 end
                 READ0:begin
                       new state = READ1;
                 end
                 READ1:begin
                       if (ram_addr < objcount)
                             new state = READ2;
                       else begin
                             new\_state = IDLE;new busy = 0;
                       end
                 end
                 READ2:begin
                       if (ram\_data\_out[0] == 0)begin
                             new ram data in = {new x1[PRECISION-1:0],
new_y1[PRECISION-1:0], new_x2[PRECISION-1:0], new_y2[PRECISION-1:0],
ram_data_out[36:0]};
                       end
                       else
                             new\_ram\_data_in = {new\_x1[PRECISION-1:0]},new_y1[PRECISION-1:0], ram_data_out[60:0]};
                       new state = WRITE1;new\_ram\_we = 1;end
                 WRITE1:begin
                       new_state = WRITE2;
```

```
new_ram_we = 0;
     end
     WRITE2:begin
           new_state = WRITE3;
           new ram addr = ram addr + 1;
     end
     WRITE3:begin
           new_state = READ1;
     end
endcase
```
endmodule

# **Add**

`timescale 1ns / 1ps

```
//////////////////////////////////////////////////////////////////////////////////
```
// Company: // Engineer: // // Create Date: 22:43:54 05/01/2007 // Design Name: // Module Name: add // Project Name: // Target Devices: // Tool versions: // Description: // // Dependencies: // // Revision: // Revision 0.01 - File Created // Additional Comments: //

module add(clock, reset, x1, y1, x2, y2, shape, objcount, start, busy, ram data, ram addr, ram we);

parameter PRECISION=12;

```
input clock;
input reset;
 input [PRECISION-1:0] x1;
 input [PRECISION-1:0] y1;
 input [PRECISION-1:0] x2;
 input [PRECISION-1:0] y2;
input shape;
input [10:0] objcount;
 input start;
 output busy;
output [84:0] ram_data;
output [10:0] ram_addr;
output ram we;
localparam IDLE = 0;
localparam WRITE1 = 1;
localparam WRITE2 = 2;
localparam WRITE3 = 3;
reg [1:0] state, new_state;
reg ram we, new ram we, busy, new busy;
reg [84:0] ram_data, new_ram_data;
reg [10:0] ram_addr, new_ram_addr;
always @ (posedge clock)
begin
     if (reset)
```

```
begin
```

```
state \leq IDLE;
      ram we \leq 0;
      busy \leq 0;
end
else
begin
      state \leq new_state;
      ram_we \leq new_ram_we;
      ram_data <= new_ram_data;
      ram_addr <= new_ram_addr;
      busy \leq new busy;
```
end

always @ (state or busy or start or x1 or y1 or x2 or y2 or shape or objcount)

begin

```
//default values
new state = state;
new\_ram\_we = 0;new busy = busy;
case (state)
      IDLE:begin
            if (start)
            begin
                  new state = WRITE1;new\_ram\_we = 0;new_ram_addr = objcount;
                  new\_ram\_data = {x1,y1,x2,y2,36'b1,shape};
                  new_busy = 1;
            end
```
end

```
WRITE1:begin
```
new state = WRITE2;  $new\_ram\_we = 1;$ 

WRITE2:begin

```
new_state = WRITE3;
new busy = 1;
```
end

end

WRITE3:begin

```
new state = IDLE;
```

```
new_busy = 0;
```
end

endcase

end

endmodule

## **Draw line and circle**

// This module implements Bresenham's line drawing algorithm

```
module draw_line(
       clock,
       reset,
       x1,
       y1,
       x2,
       y2,
       color,
       z,
       shape,
       draw_line_start,
       draw_line_busy,
       buffer_start,
       buffer busy,
```
buffer\_line\_count, buffer pixel count, buffer\_data,error,state); output [5:0] state;

parameter PRECISION = 12; output signed [PRECISION - 1 : 0] error; //output signed [PRECISION -1 : 0] next\_x;

input clock;

input reset;

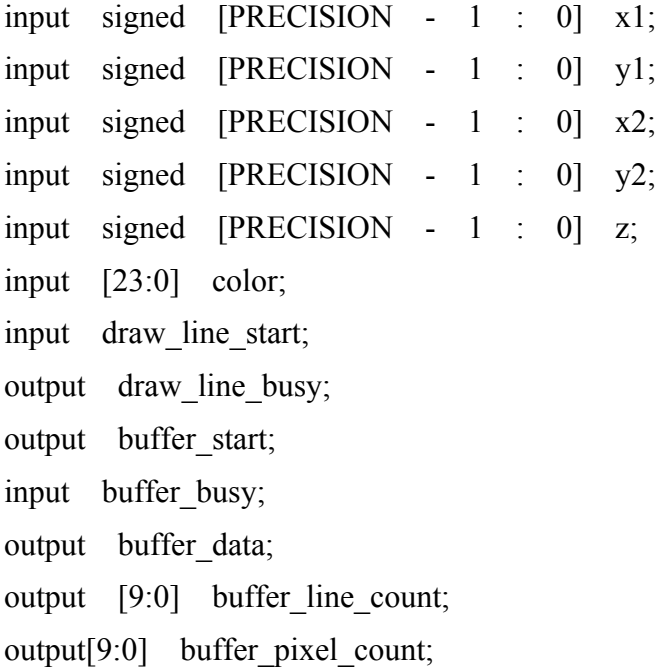

input shape;  $localparam$  IDLE = 0;  $localparam$  DRAW = 1; localparam DRAW2 = 2; localparam CORNER1 = 3;

localparam CORNER2 = 4; localparam  $CORNER3 = 5$ ;

localparam CORNER4 = 6;

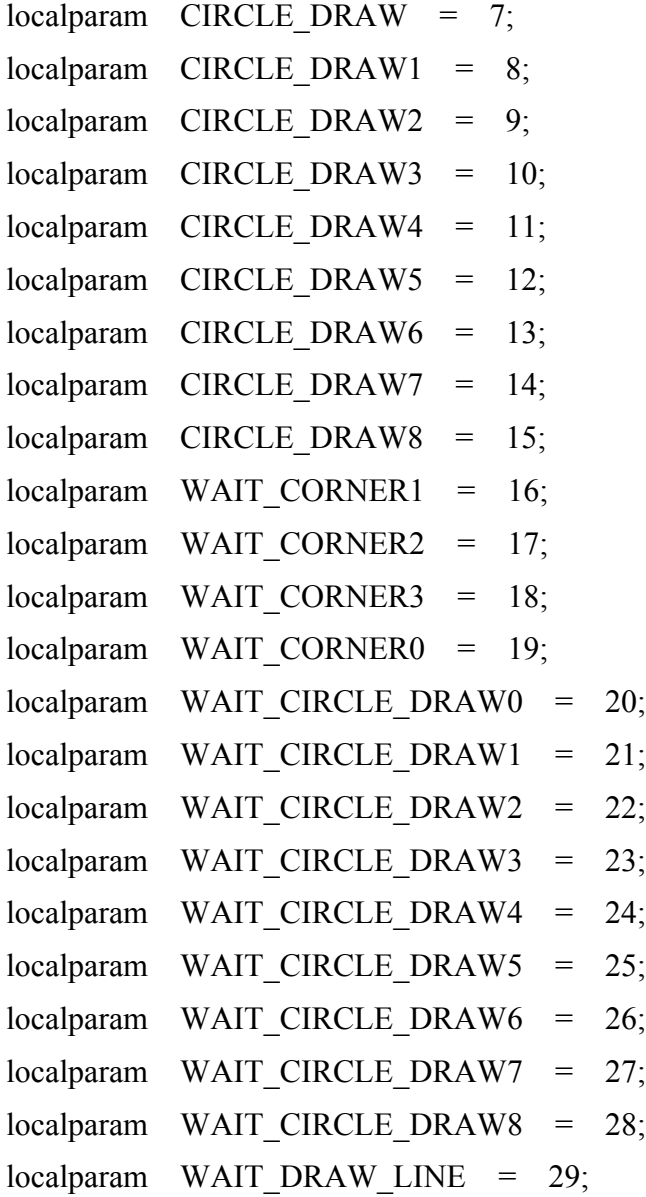

reg [5:0] state, next\_state;

wire signed [PRECISION - 1 : 0] absx, absy, tx1, tx2, ty1, ty2,fx1,fx2,fy1,fy2; wire signed [PRECISION : 0] deltax, absdeltay; reg signed[PRECISION - 1 : 0] x, y, next\_x, next\_y; reg signed [PRECISION - 1: 0] error, next\_error;

```
reg ibuffer start, next ibuffer start;
```
reg [9:0] ibuffer line count, next ibuffer line count;

reg [9:0] ibuffer pixel count, next ibuffer pixel count;

reg [35:0] ibuffer data, next ibuffer data;

```
//assign buffer start = (draw line busy) ? ibuffer start : 1'bZ;
//assign buffer line count = (draw line busy) ? ibuffer line count : 10<sup>'b</sup>Z;
//assign buffer pixel count = (draw line busy) ? ibuffer pixel count : 10<sup>'b</sup>Z;
//assign buffer data = (draw line busy) ? ibuffer data : 36'bZ;
assign buffer start = ibuffer start;
assign buffer line count = ibuffer line count;
assign buffer pixel count = ibuffer pixel count;
assign buffer data = ibuffer data;
```
reg signed [PRECISION-1:0] dx, dy, next\_dx, next\_dy;

wire  $[PRECISION - 1 : 0]$  sign dy;

reg draw line busy, next busy;

wire swapped\_xy;

wire signed [PRECISION-1:0] radius;

assign radius  $= x2$ ;

assign absx =  $(x1 > x2)$  ?  $(x1 - x2)$  :  $(x2 - x1)$ ; assign absy =  $(y1 > y2)$  ?  $(y1 - y2)$  :  $(y2 - y1)$ ;

assign swapped  $xy = absy > absx$ ; assign  $tx1 = swapped(xy ? y1 : x1;$ assign  $tx2 = swapped xy$  ? y2 : x2; assign tyl = swapped xy ? x1 : y1;

assign ty2 = swapped\_xy ?  $x2$  :  $y2$ ; assign  $f x 1 = (tx1 > tx2)$  ?  $tx2$  :  $tx1$ ; assign  $f x 2 = (tx1 > tx2)$  ?  $tx1 : tx2$ ; assign fyl =  $(tx1 > tx2)$  ? ty2 : ty1; assign fy2 =  $(tx1 > tx2)$  ? ty1 : ty2; assign deltax =  $fx2 - fx1$ ; assign absdeltay =  $(fy2 > fy1)$  ?  $(fy2 - fy1)$  :  $(fy1 - fy2)$ ; assign sign dy =  $f_y2 > f_y1$  ? 1 : -1; always @ (posedge clock) begin if (reset) begin state  $\leq$  IDLE; draw line busy  $\leq 0$ ; ibuffer start  $\leq 0$ ; end else begin state  $\leq$  next\_state; draw line busy  $\leq$  next busy;  $x \le$  next  $x$ ;  $y \leq -\text{next}_y;$  $dx \leq$  next dx;  $dy \leq$  next dy;  $error \leq$  next error; ibuffer line count  $\leq$  next ibuffer line count; ibuffer\_pixel\_count <= next\_ibuffer\_pixel\_count; ibuffer data  $\leq$  next ibuffer data; ibuffer\_start <= next\_ibuffer\_start; end

end

always @ (state or fx1 or fx2 or fy1 or fy2 or x or y or draw\_line\_busy or ibuffer\_data or ibuffer\_line\_count or ibuffer\_pixel\_count

or error or draw line start or z or color or deltax or buffer busy or swapped xy or absdeltay or sign dy

```
or dx or dy or x1 or y1 or radius or shape)
```
begin

```
next state = state;
next x = x;
next y = y;
next dx = dx;
next dy = dy;
next error = error;
next_busy = draw_line_busy;
next ibuffer start = 0;
next ibuffer data = ibuffer data;
next ibuffer line count = ibuffer line count;
next_ibuffer_pixel_count = ibuffer_pixel_count;
case (state)
      IDLE: begin
            if (draw line start && !shape)
            begin
                  next_state = WAIT_DRAW_LINE;
                   next x = fx1;
                   next y = fyl;
                   next error = - deltax / 2;
                   next busy = 1;
                  next ibuffer start = 1;
                   next ibuffer data = \{z, \text{ color}\};if (swapped_xy)
                   begin
                         next ibuffer line count = fx1;
```

```
next_ibuffer_pixel_count = fyl;
                              end
                              else begin
                                   next ibuffer line count = fy1;
                                   next ibuffer pixel count = fx1;
                              end
                       end else if (draw line start && shape)
                       begin
                              next_state = WAIT_CORNER0;
                              next_busy = 1;
                              next_x = 0;next y = radius;
                              next dx = 0;
                             next dy = - 2 * radius;
                              next error = 1 - radius;
                             //draw the first corner
                              next ibuffer start = 1;
                             next ibuffer data = \{z, \text{ color}\};next ibuffer pixel count = x1;
                              next ibuffer line count = y1 + radius;
                        end
                  end
                  WAIT_DRAW_LINE:begin
                       next_state = DRAW;
                  end
                 DRAW: begin
                       if (x < fx2)begin
                              if (buffer_busy == 0)
                              begin
                                   next state = DRAW2;
                                   next error = (error + absdeltay > 0) ? error
+ absdeltay - deltax : error + absdeltay;
```

```
next_x = x + 1;next y = (error + absolute) absdeltay > 0) ? y +
                  if (swapped_xy)
                  begin
                        next_ibuffer_line_count = next_x;
                        next ibuffer pixel count = next y;
                  end
                  else begin
                        next ibuffer line count = next y;
                        next_ibuffer_pixel_count = next_x;
                  end
                  next_busy = 1;next ibuffer start = 1;
                  next ibuffer data = \{z, \text{ color}\};end
      end 
      else begin
            next_state = IDLE;
            next x = 0;
            next y = 0;
            next error = 0;
            next_busy = 0;next ibuffer start = 0;
            next ibuffer data = 0;
      end
end
DRAW2: begin
     next_state = DRAW;
end
WAIT_CORNER0:begin
      next state = CORNER1;end
```

```
sign_dy : y;
```

```
CORNER1:begin
```

```
if (!buffer_busy)
      begin
            next_state = WAIT_CORNER1;
            //draw the second corner
            next\_ibiffer\_start = 1;next ibuffer data = \{z, \text{ color}\};next ibuffer pixel count = x1;
            next_ibuffer_line_count = y1 - radius;end
end
WAIT_CORNER1:begin
      next state = CORNER2;end
CORNER2:begin
      if (!buffer_busy)
      begin
            next_state = WAIT_CORNER2;
            //draw the third corner
            next ibuffer start = 1;
            next_ibuffer_data = \{z, \text{ color}\};next_ibuffer_pixel_count = x1 + radius;
            next ibuffer line count = y1;
      end
end
WAIT_CORNER2:begin
      next state = CORNER3;end
CORNER3:begin
      if (!buffer busy)
      begin
            next_state = WAIT_CORNER3;
            //draw the fourth corner
```

```
next\_ibiffer\_start = 1;next ibuffer data = \{z, \text{ color}\}\;;
           next ibuffer pixel count = x1 - radius;
           next_ibuffer_line_count = y1;
     end
end
WAIT_CORNER3:begin
     next_state = CORNER4;
end
CORNER4:begin
     if (!buffer_busy)
     begin
           next_state = CIRCLE_DRAW;
     end
end
CIRCLE_DRAW:begin
     if (x \ge y)begin
           next_state = IDLE;
           next_busy = 0;
     end
      else begin
           next x = x + 1;
           next_dx = next_dx + 2;
           if (error \geq 0)
           begin
                 next y = y - 1;
                 next\_dy = dy + 2;next_error = error + next_dy + next_dx + 1;
           end
           else
           begin
                 next_error = error + next_dx + 1;
```

```
end
           next_state = WAIT_CIRCLE_DRAW0;
           // draw point in 1st i.e. top right
           // octant
            next ibuffer start = 1;
            next ibuffer data = \{z, \text{ color}\}\;;
           next ibuffer pixel count = x1 + next x;
           next\_ibulfer\_line_count = y1 + next_y;end
end
WAIT_CIRCLE_DRAW0:begin
     next_state = CIRCLE DRAW1;end
CIRCLE_DRAW1:begin
     if (!buffer_busy)
     begin
           next_state = WAIT_CIRCLE_DRAW1;
           // draw point in 2nd octant in
           // clockwise direction
            next ibuffer start = 1;
            next_ibuffer_data = \{z, \text{ color}\};next_ibuffer_pixel_count = x1 + y;
           next ibuffer line count = y1 + x;
     end
end
WAIT_CIRCLE_DRAW1:begin
     next_state = CIRCLE DRAW2;end
CIRCLE_DRAW2:begin
     if (!buffer_busy)
     begin
           next_state = WAIT_CIRCLE_DRAW2;
           // draw point in 3rd octant in
```

```
// clockwise direction
            next ibuffer start = 1;
            next ibuffer data = \{z, \text{ color}\};next ibuffer pixel count = x1 + y;
            next ibuffer line count = y1 - x;
      end
end
WAIT_CIRCLE_DRAW2:begin
      next_state = CIRCLE_DRAW3;
end
CIRCLE_DRAW3:begin
      if (!buffer busy)
      begin
            next_state = WAIT_CIRCLE_DRAW3;
            // draw point in 4th octant in
            // clockwise direction
            next ibuffer start = 1;
            next ibuffer data = \{z, \text{ color}\};next ibuffer pixel count = x1 + x;
            next ibuffer line count = y1 - y;
      end
end
WAIT_CIRCLE_DRAW3:begin
      next_state = CIRCLE_DRAW4;
end
CIRCLE_DRAW4:begin
      if (!buffer busy)
      begin
            next_state = WAIT_CIRCLE_DRAW4;
            // draw point in 5th octant in
            // clockwise direction
            next ibuffer start = 1;
            next ibuffer data = \{z, \text{ color}\}\;;
```

```
next_ibuffer_pixel_count = x1 - x;
            next ibuffer line count = y1 - y;
      end
end
WAIT_CIRCLE_DRAW4:begin
      next_state = CIRCLE_DRAW5;
end
CIRCLE_DRAW5:begin
      if (!buffer_busy)
      begin
            next_state = WAIT_CIRCLE_DRAW5;
            // draw point in 6th octant in
            // clockwise direction
            next ibuffer start = 1;
            next ibuffer data = \{z, \text{ color}\};next_ibuffer_pixel_count = x1 - y;
            next ibuffer line count = y1 - x;
      end
end
WAIT_CIRCLE_DRAW5:begin
      next_state = CIRCLE_DRAW6;
end
CIRCLE_DRAW6:begin
      if (!buffer_busy)
      begin
            next_state = WAIT_CIRCLE_DRAW6;
            // draw point in 7th octant in
            // clockwise direction
            next ibuffer start = 1;
            next ibuffer data = \{z, \text{ color}\}\;;
            next_ibuffer_pixel_count = x1 - y;
            next ibuffer line count = y1 + x;
      end
```

```
WAIT_CIRCLE_DRAW6:begin
           next_state = CIRCLE DRAW7;end
      CIRCLE_DRAW7:begin
           if (!buffer_busy)
           begin
                 next_state = WAIT_CIRCLE_DRAW7;
                 // draw point in 2nd octant in
                 // clockwise direction
                  next\_ibiffer\_start = 1;next ibuffer data = \{z, \text{ color}\};next ibuffer pixel count = x1 - x;
                 next_ibuffer_line_count = y1 + y;
           end
      end
      WAIT_CIRCLE_DRAW7:begin
           next_state = CIRCLE_DRAW8;
      end
      CIRCLE_DRAW8:begin
           if (!buffer_busy)
           begin
                 next_state = CIRCLE_DRAW;
           end
      end
endcase
```
`timescale 1ns / 1ps

end

endmodule

**Translate**

// translate by 4 pixels

// direction =  $0 \text{ up}$ 

 $\frac{1}{1}$  down

 $\frac{1}{2}$  left

// 3 right

module translate(reset, clock, start, busy, objcount, direction, ram data in, ram\_data\_out,\_\_ram\_addr,\_\_ram\_we,new\_x2,new\_y2, \_aaa);

```
output [31:0] new_x2, new_y2;
 output [47:0] aaa;
```
parameter PRECISION = 12;

input reset;

input clock;

input start;

output busy;

input [10:0] objcount;

input [1:0] direction;

output [84:0] ram data in;

input [84:0] ram\_data\_out;

output [10:0] ram\_addr;

output ram we;

```
reg[84:0] ram_data_in, new_ram_data_in;
reg [10:0] ram_addr, new_ram_addr;
reg ram_we, new_ram_we;
```
localparam  $UP = 0$ ;  $localparam$  DOWN = 1; localparam LEFT  $= 2$ ; localparam  $RIGHT = 3$ ;

```
wire signed [31:0] x1, y1, x2, y2, new_x1, new_y1, new_x2, new_y2;
assign x1 = \text{ram data out}[84:73];assign y1 = \text{ram data out}[72:61];
```
assign  $x2 = \text{ram\_data\_out}[60:49]$ ; assign  $y2 = \text{ram data out}[48:37]$ ; assign new  $x1 =$  (direction == UP  $||$  direction == DOWN) ? x1 :  $\text{(direction)} = \text{LEFT} \quad ? \quad \text{x1} \quad - \quad 4 \quad : \quad \text{x1} \quad + \quad 4;$ assign new  $y1 =$  (direction == LEFT  $||$  direction == RIGHT) ? y1 :  $\text{(direction)} = \text{UP}$  ? y1 - 4 : y1 + 4; assign new  $x2 =$  (direction == UP || direction == DOWN) ?  $x2$  :  $\text{(direction)} = \text{LEFT}$  ?  $x^2 - 4 : x^2 + 4;$ assign new  $y2 =$  (direction == LEFT  $||$  direction == RIGHT) ? y2 : (direction  $=$  UP) ?  $y2 - 4$  :  $y2 + 4$ ; assign aaa =  $\{new \ x1[PRECISION-1:0], new \ y1[PRECISION-1:0],\}$ new\_x2[PRECISION-1:0],\_new\_y2[PRECISION-1:0]};

```
localparam IDLE = 0;
localparam READ1 = 1;
localparam READ2 = 2;
localparam WRITE1 = 3;
localparam WRITE2 = 4;
localparam WRITE3 = 5;
localparam READ0 = 6;
```

```
reg [2:0] state, new_state;
reg busy, new_busy;
```

```
always @ (posedge clock)
begin
```

```
if (reset)
begin
      state \leq IDLE;
      busy \leq 0:
      ram data in \leq 0;
      ram addr \leq 0;
      ram we \leq 0;
end
```
else begin state  $\leq$  new state; busy  $\leq$  new busy; ram\_data\_in  $\leq$  new\_ram\_data\_in; ram\_addr  $\leq$  new ram\_addr; ram\_we  $\leq$  new\_ram\_we; end

end

always @(state or busy or ram\_data\_in or ram\_addr or ram\_we or start or ram\_data\_out or objcount

```
or new x1 or new y1 or new x2 or new y2)
begin
     //default values
     new state = state;
     new_busy = busy;new ram data in = ram data in;
     new\_ram\_addr = ram\_addr;new\_ram\_we = 0;case (state)
           IDLE:begin
                 if (start) 
                 begin
                       new state = READO;
                       new_ram_addr = 0;
                       new busy = 1;
                 end
           end
           READ0:begin
                 new\_state = READ1;
           end
           READ1:begin
```

```
if (ram_addr < objcount)
                             new state = READ2;
                       else begin
                             new state = IDLE;
                             new busy = 0;
                       end
                 end
                 READ2:begin
                       if (ram\_data\_out[0] == 0)begin
                             new_ram_data_in = \{new_x1[PRECISION-1:0],\}new_y1[PRECISION-1:0], new_x2[PRECISION-1:0], new_y2[PRECISION-1:0],
ram_data_out[36:0]};
                       end
                       else
                             new_ram_data_in = \{new_x1[PRECISION-1:0],\}new y1[PRECISION-1:0], ram_data_out[60:0]};
                       new_state = WRITE1;
                       new ram we = 1;
                 end
                 WRITE1:begin
                       new state = WRITE2;
                       new\_ram\_we = 0;end
                 WRITE2:begin
                       new_state = WRITE3;
                       new ram addr = ram addr + 1;
                 end
                 WRITE3:begin
                       new state = READ1;
                 end
           endcase
     end
endmodule
```
# **Display**

`timescale 1ns / 1ps module display(pixel clock, reset, vga out red, vga out green, vga out blue, vga\_out\_sync\_b, vga\_out\_blank\_b, vga out pixel clock, vga out hsync, vga out vsync, drawchar start, drawchar busy, drawchar\_pixel\_count,drawchar\_line\_count, drawchar\_data, drawchar\_buffer\_start, x1\_laser, y1\_laser, x2\_laser, y2\_laser, next laser, write pixel\_count, write\_line\_count, render\_state, up sync, down sync, left sync, right sync, rotate1 sync, rotate2 sync, ram\_dinb, ram\_addrb, ram\_web, ram\_doutb, mouse\_data, mouse\_clock, mx, my, btn\_click, object\_count, m\_fsm\_state); output [5:0] m fsm state; output  $[11:0]$  mx, my; output  $[2:0]$  btn click; output [10:0] object count; output [84:0] ram\_dinb; output [10:0] ram\_addrb; output ram web; output [84:0] ram\_doutb; inout mouse data, mouse clock; input up sync, down sync, left sync, right sync, rotate1 sync, rotate2 sync; output [9:0] write pixel count, write line count; output [3:0] render state; input pixel clock;

- input reset;
- output [7:0] vga out red;
- output [7:0] vga\_out\_green;
- output [7:0] vga\_out\_blue;

output vga\_out\_sync\_b;

output vga out blank b;

output vga out pixel clock;

output vga\_out\_hsync;

output vga out vsync;

input [9:0] drawchar line count;

input [9:0] drawchar pixel count;

input drawchar\_data;

input drawchar buffer start;

output drawchar\_start;

input drawchar\_busy;

output [7:0] x1\_laser, y1\_laser, x2\_laser, y2\_laser; input next laser;

assign vga out pixel clock = pixel clock; assign vga out sync  $b = 1'b1$ ;

```
wire [9:0] pixel;
```
wire [9:0] line;

wire neg hsync;

wire neg vsync;

```
wire button1_sync;
```
wire switch buffer;

wire [9:0] write\_pixel\_count;

wire [9:0] write\_line\_count;

wire write data;

wire buffer\_start;

wire buffer busy;

wire add start, add busy, remove start, remove busy, render busy; wire [10:0] object count;

```
wire [84:0] ram_data_in, ram_data_out;
wire [10:0] ram addr;
wire ram we = 0;
wire blank;
```

```
wire buffer write mux;
```
wire [9:0] drawline pixel count, drawline line count; wire drawline buffer start; wire drawline data;

```
wire [11:0] line x1;
wire [11:0] line_y1;
wire [11:0] line x2;
wire [11:0] line y2;
wire [23:0] line color;
wire [11:0] line z;
wire render shape;
wire line busy;
wire render start;
```
assign vga out blank  $b = 0$ lank;

vga vga1(.clk(pixel\_clock), .reset(reset), .neg\_hsync(neg\_hsync), .neg\_vsync(neg\_vsync), .pixel\_count(pixel), .line\_count(line), .blank(blank));

delay #(3) delay1(reset, pixel clock, !neg\_hsync, vga\_out\_hsync); delay #(3) delay2(reset, pixel\_clock, !neg\_vsync, vga\_out\_vsync);

wire [18:0] write addr0;

- wire  $[84:0]$  ram dinb;
- wire [10:0] ram addrb;
- wire ram web;

wire  $[84:0]$  ram doutb; wire [23:0] rgb;

// double buffer

/\*buffer buffer1(.clock(pixel\_clock), .reset(reset\_sync), .switch\_buffer(switch\_buffer), .write\_pixel\_count(write\_pixel\_count),

write line count(write line count), write color and z(write data), .read pixel count(pixel), .read line count(line),

```
.rgb({vga_out_red, vga_out_green,
vga_out_blue}),.ram0_we(ram0_we_b),.ram0_data(ram0_data),
```

```
.ram0_addr(ram0_address), .ram1_we(ram1_we_b),.ram1_data(ram1_data),
.ram1_addr(ram1_address),
```
.start(buffer\_start), .busy(buffer\_busy), .write\_addr0(write\_addr0));\*/

ram\_buffer buffer1(.clock(pixel\_clock), .reset(reset), .switch\_buffer(switch\_buffer),.write\_pixel\_count(write\_pixel\_count),

```
.write line count(write line count), .write color and z(write data),
.read pixel count(pixel), .read line count(line),
```
.rgb(rgb),.start(buffer\_start), .busy(buffer\_busy));

wire rotate dir; wire  $[1:0]$  translate dir; wire  $[10:0]$  trans ram addr, rotate ram addr; wire [84:0] trans ram data, rotate ram data;

```
/*assign vga out red = 0;
assign vga out green = 0;
assign vga out blue = 8'hFF;*/
```
/\*main fsm main fsm1(.reset(reset), .clock(pixel clock), .mouse  $x(0)$ , .mouse  $y(0)$ ,  $.$ keyboard $(0)$ ,

.render\_start(render\_start), .render\_object\_count(object\_count), .render\_busy(render\_busy), .add\_start(add\_start), .add\_busy(add\_busy), .remove\_start(remove\_start), .remove\_busy(remove\_busy), .translate\_start(translate\_start), .translate\_busy(translate\_busy), .rotate\_start(rotate\_start),

```
.rotate_busy(rotate_busy), .ram_mux(ram_mux), .up_sync(up_sync),
.down_sync(down_sync),
      .left sync(left sync), .right sync(right sync), .rotate1 sync(rotate1 sync),
      .rotate2_sync(rotate2_sync), .rotate_dir(rotate_dir), .translate_dir(translate_dir));*/
      ram ram1(
      .clka(pixel_clock),
      .dina(85'b0),
      .addra(ram_addr),
      .wea(0),
      .douta(ram_data_out),
      .clkb(pixel_clock),
      .dinb(ram_dinb),
      .addrb(ram_addrb),
      .web(ram_web),
      .doutb(ram_doutb));
```

```
//main fsm main fsm1(.reset(reset), .clock(pixel clock), .mouse x(0), .mouse y(0),
keyboard(0), render start(render start),
.render object count(object count),.render busy(render busy), .add start(add start),
.add_busy(add_busy), .remove_start(remove_start), .remove_busy(remove_busy));
```

```
//ram
ram1(.clka(pixel_clock),.dina(ram_data_in),.addra(ram_addr),.wea(0),.douta(ram_data_out));
```
//wire  $[11:0]$  x1 vga, y1 vga, x2 vga, y2 vga;

render render1(.reset(reset), .clock(pixel clock), .objcount(object count), .busy(render\_busy),

.ram\_data(ram\_data\_out), .ram\_addr(ram\_addr), .x1\_vga(line\_x1), .y1\_vga(line\_y1),  $.x2$  vga(line  $x2$ ),

.y2\_vga(line\_y2), .color\_vga(line\_color), .z\_vga(line\_z),.x1\_laser(x1\_laser), .y1\_laser(y1\_laser),  $x^2$  laser(x2\_laser),  $y^2$  laser(y2\_laser),

.next\_laser(next\_laser), .start\_laser(start\_laser), .start\_vga(line\_start), busy vga(line busy), .shape out(render shape),

.switch buffer(switch buffer), .blank(blank), .buffer write mux(buffer write mux),

.drawchar\_start(drawchar\_start), .drawchar\_busy(drawchar\_busy), .state(render\_state), .buffer\_busy(buffer\_busy));

```
draw line draw line1(.clock(pixel clock), .reset(reset), .x1(line x1), .y1(line y1),
x2(line x2),
      y2(line y2), .color(line color), .z(line z), .draw line start(line start),
.draw_line_busy(line_busy),
      .buffer_start(drawline_buffer_start), .buffer_busy(buffer_busy),
.buffer line count(drawline line count),
      .buffer pixel count(drawline pixel count), .buffer data(drawline data),
.shape(render_shape));
      assign write pixel count = ({10}{buffer write mux == 0}} &
drawchar pixel count) |
                                                   ({10} buffer write mux == 1}} &
drawline pixel count);
      assign write line count = ({10}{buffer write mux == 0}} & drawchar line count)
|
                                                   ({10}{buffer write mux == 1}} &
drawline_line_count);
      assign write data = ({buffer write mux == 0} & drawchar data) |
                                      ({buffer write mux == 1} & drawline data);
      assign buffer start = ((buffer write mux == 0) & drawchar buffer start) |
                                                          ((buffer write mux == 1) &
drawline_buffer_start);
```
 // mouse wire [11:0] mx, my;

wire  $[2:0]$  btn click; ps2 mouse xy m1(.clk(pixel clock), .reset(reset), .ps2 clk(mouse clock),

```
ps2 data(mouse data), mx(mx), my(my), .btn click(btn click));
     defparam m1.MAX X = 640-3; // max - blob size
     defparam m1.MAX Y = 480-3;
     assign {vga_out_red, vga_out_green, vga_out_blue} = (pixel >= mx - 1 &&
pixel \leq mx + 1 && line \geq my - 1 && line \leq my + 1) ?
24'hFF0000 : rgb;
     wire [11:0] x1, y1, x2, y2, dx, dy, radius;
     wire [1:0] ram mux;
     //wire [4:0] numobj;
     //wire shape, remove success, bl, bc, bt, br, ba, sl, sc, st, sr, sa;
     //wire [1:0] dt; wire dr;
     //wire [2:0] bpixel;
     //wire fpixel = (drawchar line count==0 | drawchar line count==639
| 
     \frac{1}{2} drawchar pixel count==0 |
drawchar pixel count==479);
     //blob ball(.x(mx), .y(my), .hcount(drawchar line count),
.vcount(drawchar_pixel_count), .pixel(bpixel));
     //wire [2:0] pixels;
     //wire blank;
     //assign pixels = (switch[0] ? drawchar line count[7:5] : {3{frixel}} | bpixel)
& ~blank:
     wire [63:0] dispdata = {mx, my,1'b0, btn} click,36'b0};
     wire [84:0] add ram data;
     wire [10:0] add ram addr;
     wire add ram we;
     wire [84:0] remove ram data;
     wire [10:0] remove ram addr;
     wire remove ram we;
```
display 16hex d1(.reset(reset), .clock 27mhz(pixel clock), .data(dispdata),

.disp\_blank(disp\_blank), .disp\_clock(disp\_clock), .disp\_rs(disp\_rs), .disp ce  $b$ (disp ce b),

.disp reset  $b$ (disp reset b), .disp data out(disp data out));

wire  $[5:0]$  m fsm state;

// mouse FSM

m fsm mouseFSM(.clk(pixel clock), .reset(reset), .mx(mx), .my(my), .buttons(btn\_click),

 $x1(x1)$ ,  $y1(y1)$ ,  $x2(x2)$ ,  $y2(y2)$ , radius(radius), .shape(shape), .numobj(object count),

.remove\_success(remove\_success),

busy trans(translate busy), .busy rotate(rotate busy),

.busy\_add(ba),

.start\_trans(translate\_start), .start\_rotate(rotate\_start),

.start\_add(sa),

.direction trans(translate dir), .direction rotate(rotate dir),

.state(m\_fsm\_state),

.ram\_mux(ram\_mux)

);

add add1(.clock(pixel\_clock), .reset(reset), .x1(x1), .y1(y1), .x2(x2), .y2(y2), .shape(shape),

 .objcount(object\_count), .start(sa), .busy(ba), .ram\_data(add\_ram\_data), .ram\_addr(add\_ram\_addr), .ram\_we(add\_ram\_we));

rotate rotate1(.reset(reset), .clock(pixel clock), .start(rotate start), .busy(rotate busy), .objcount(object\_count),

.direction(rotate\_dir), .ram\_data\_in(rotate\_ram\_data), .ram\_data\_out(ram\_doutb), .ram\_addr(rotate\_ram\_addr), .ram\_we(rotate\_ram\_we));

translate translate1(.reset(reset), .clock(pixel clock), .start(translate start), .busy(translate\_busy),

.objcount(object\_count), .direction(translate\_dir), .ram\_data\_in(trans\_ram\_data), .ram\_data\_out(ram\_doutb), .ram\_addr(trans\_ram\_addr), .ram\_we(trans\_ram\_we));

```
//muxes for ram
```

```
assign ram dinb = (ram mux \leq 1) ? (ram mux == 0 ? add ram data :
remove ram data)
                                        : (ram mux == 2 ? trans ram data :
rotate ram data);
     assign ram_addrb = (ram_mux \leq 1) ? (ram_mux == 0 ? add_ram_addr :
remove ram addr)
                                        : \text{(ram_mux)} = 2 ? trans_ram_addr :
rotate ram addr);
     assign ram web = (ram mux \leq 1) ? (ram mux == 0 ? add ram we :
remove ram we)
                                        : (ram mux == 2 ? trans ram we :
rotate ram we);
     /*always \omega (ram mux or add ram data or add ram addr or add ram we or
                         remove ram data or remove ram addr or remove ram we
or
                          trans_ram_data or trans_ram_addr or trans_ram_we or
                         rotate ram data or rotate ram addr or rotate ram we)
     begin
           case (ram_mux)
                 0: begin
                       ram dinb = add ram data;
                      ram_addrb = \alphadd_ram_addr;
                      ram web = add ram we;
                 end
                 1: begin
                       ram_dinb = remove_ram_data;
                      ram_addrb = remove_ram_addr;
                      ram web = remove ram we;
                 end
                 2: begin
```
ram\_dinb =  $trans\_ram\_data$ ; ram\_addrb = trans\_ram\_addr;

3: begin

ram dinb = rotate ram data; ram\_addrb = rotate\_ram\_addr; ram\_web = rotate\_ram\_we;

end

endcase

end\*/

endmodule

#### **VGA**

// VGA controller module vga(clk, reset, neg hsync, neg vsync, pixel count, line count, blank); input clk; input reset; output neg\_hsync; output neg\_vsync; output [9:0] pixel\_count; output [9:0] line count; output blank; reg neg\_hsync; reg neg\_vsync; reg [9:0] pixel\_count; reg [9:0] line\_count; reg blank; parameter PIXELS = 800; parameter LINES = 525; parameter HACTIVE\_VIDEO = 640; parameter HFRONT PORCH =  $16$ ; parameter HSYNC PERIOD = 96; parameter HBACK PORCH = 48; parameter VACTIVE VIDEO = 480; parameter VFRONT PORCH =  $11$ ; parameter VSYNC PERIOD = 2; parameter VBACK PORCH = 32; always @ (posedge clk) begin if (reset)

```
 begin
                       pixel count \leq 0;
                       line count \leq 0;
                end else
                begin
                       if (pixel count = PIXELS-1)
                       begin
                               pixel count \leq 0;
                               if (line count = LINES-1)
                                       line count \leq 0;
                                else 
                                       line count \leq line count + 1;
                        end
                        else
                               pixel count \leq pixel count + 1;
                end
         end
        always \omega (pixel count or line count or reset)
         begin
               neg hsync = ((pixel count < HACTIVE VIDEO+HFRONT PORCH) ||
(pixel count >= HACTIVE VIDEO+HFRONT PORCH+HSYNC PERIOD)) \&& (reset ==
(0);neg vsync = ((line count < VACTIVE VIDEO+VFRONT PORCH) \parallel(line count >= VACTIVE VIDEO+VFRONT PORCH+VSYNC PERIOD)) \&& (reset ==
(0);
               blank = \sim((line count > VACTIVE VIDEO) || (pixel count >
HACTIVE_VIDEO));
        end
endmodule
```
## **Delay**

module delay (reset, clock, signal in, delayed signal);

```
input reset;
input clock;
input signal in;
output delayed_signal;
parameter NUM CYCLE = 5;
reg [NUM_CYCLE-1:0] tmp;
assign delayed signal = tmp[NUM CYCLE-1];always @ (posedge clock)
begin
```

```
if (reset)
                 begin
                       \text{tmp} \leq 0;end
                else begin
                        \text{tmp} \leq \{ \text{tmp}[\text{NUM\_CYCLE-2:0}], \text{signal\_in} \};end
        end
endmodule
```